## **IT8201 Information Technology Essentials** PROFESSIONAL CORE

## Varun C.M.

Assistant Professor, Department of Information Technology, St. Xavier's Catholic College of Engineering

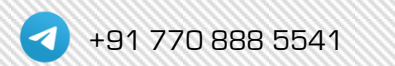

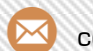

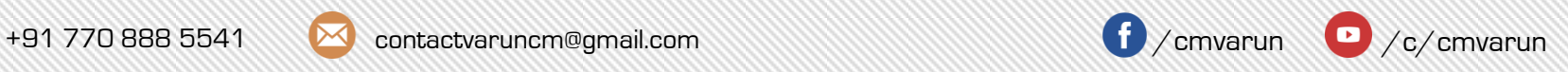

# Creating a Website Creating a Website

Website Working Principle of a Website Working Principle of a

Browser Fundamentals Browser Fundamentals Authoring Tools

## Unit 1 Web Essentials

## **Introduction to Website**

Website is a collection of web pages and related contents that is identified by a common domain name and published on at least one web server.

Web page is a special type of document written in scripting languages, such as HTML, CSS, JavaScript, PHP, etc.

## **Creating a Website**

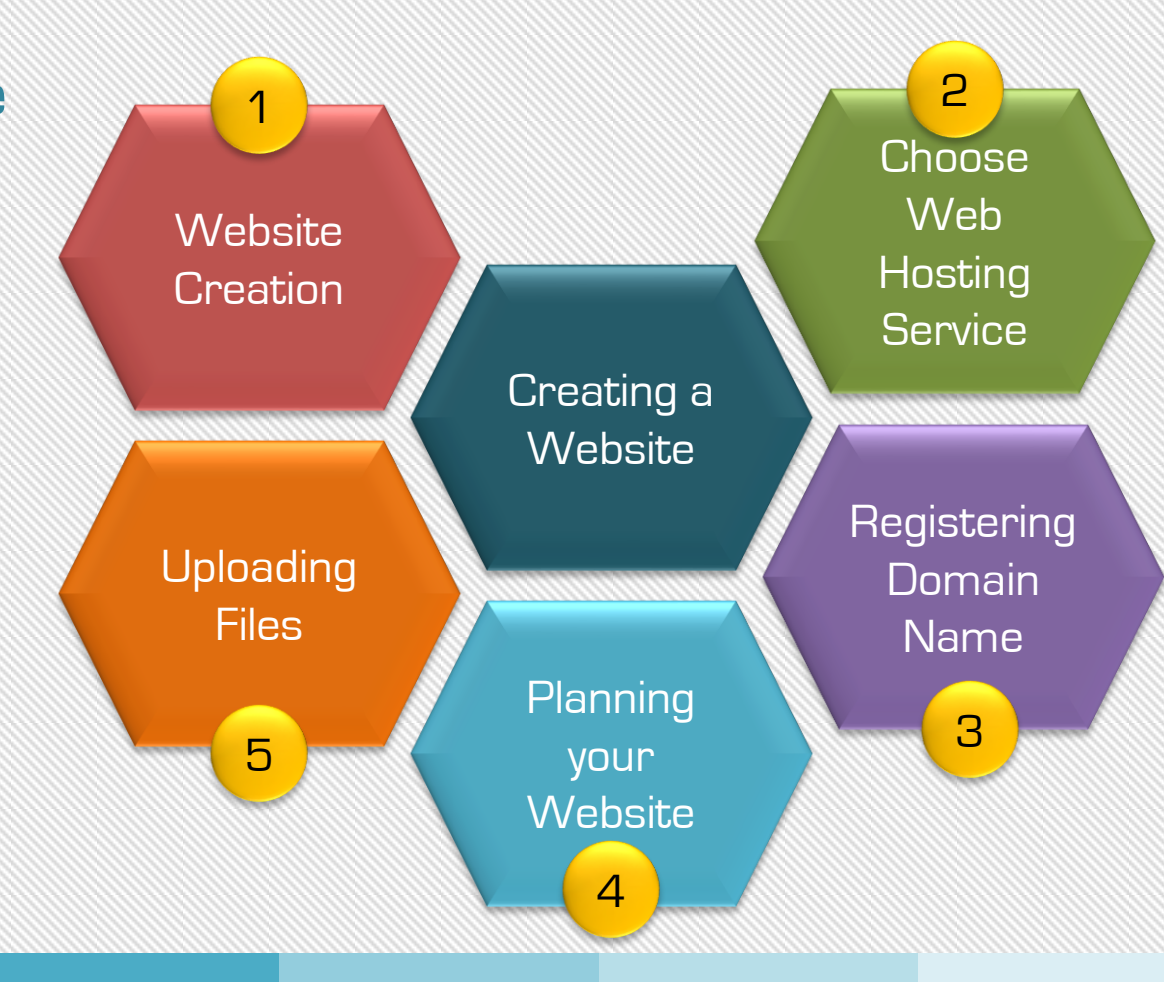

## **Testing the Website**

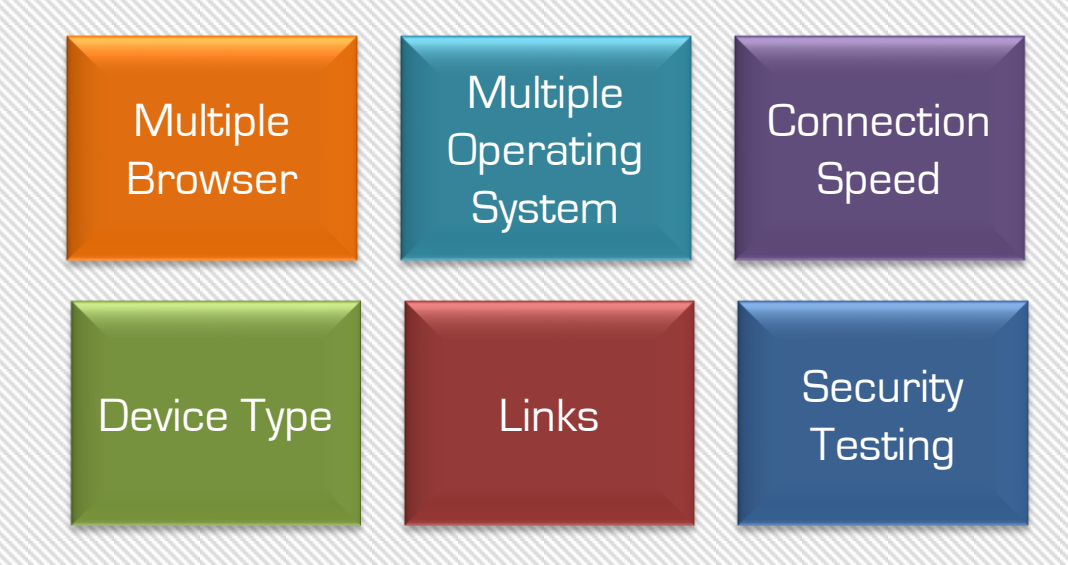

## **IP Address**

Each host on a network is assigned with a unique 32bit logical address that is divided into two main parts, the network number and the host number. This address is called IP Address.

IP address is grouped into four 8bits separated by dots

## Eg: 192.168.0.1

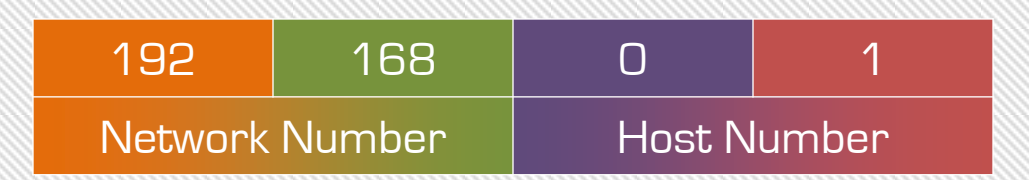

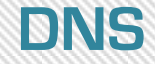

## It is difficult to remember numerical information but it is simple to remember textual information

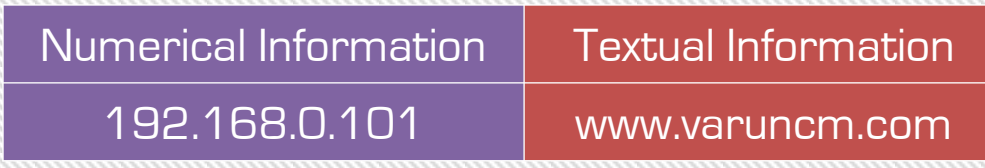

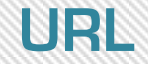

## Uniform Resource Locator

## http://www.example.com/images/banner01.jpg

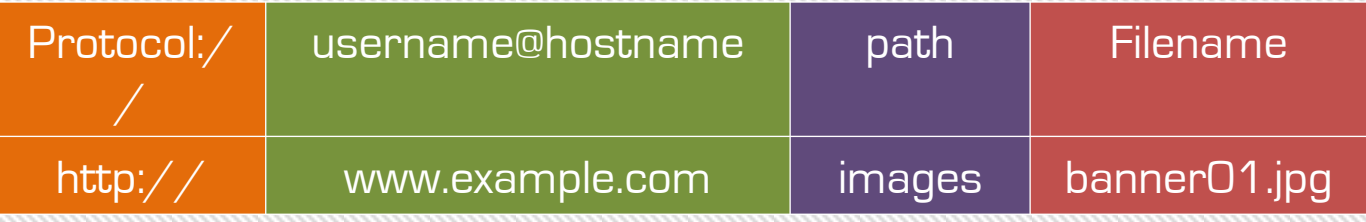

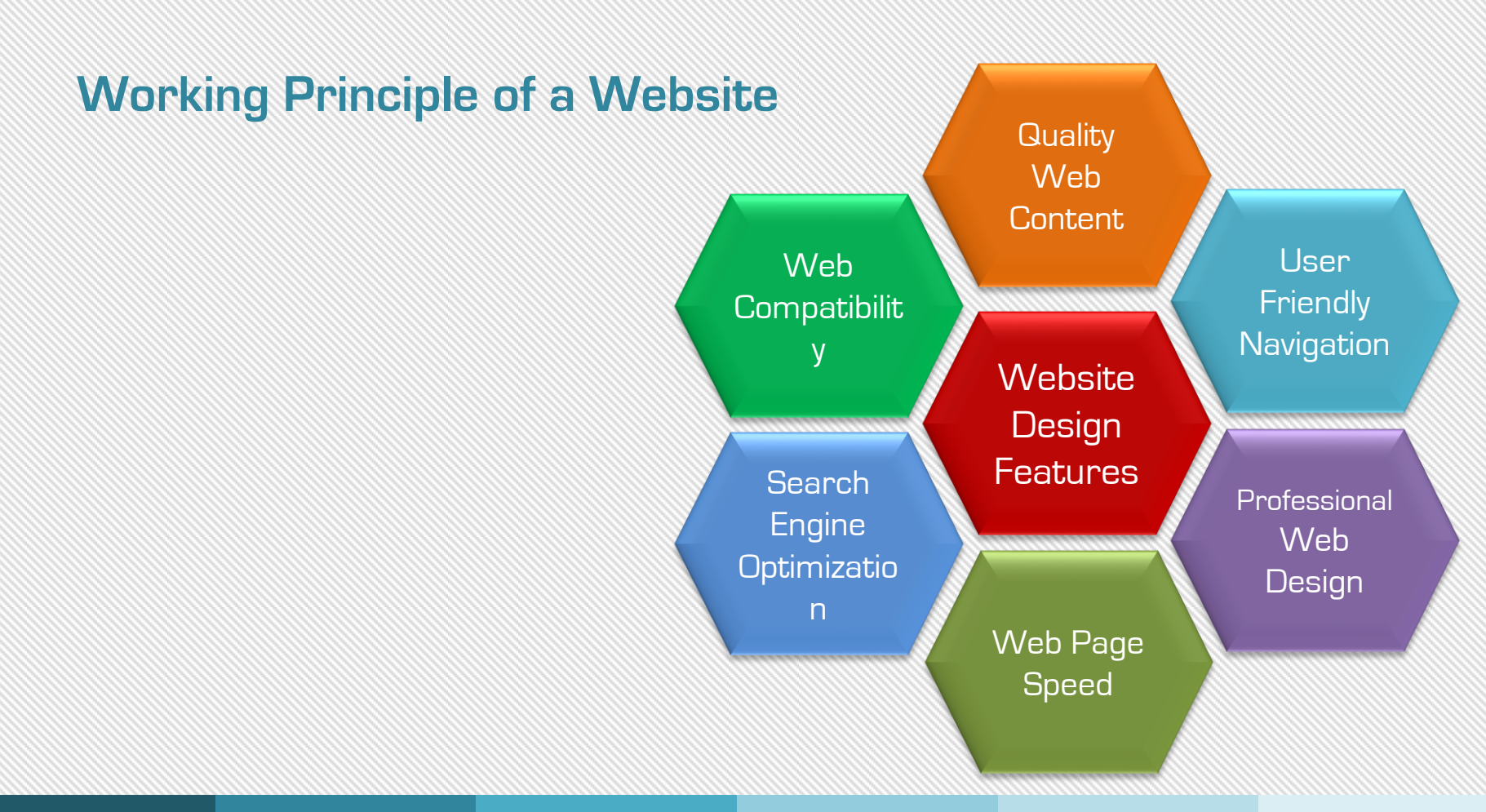

©varuncm.com 9

## **Working Principle of a Website**

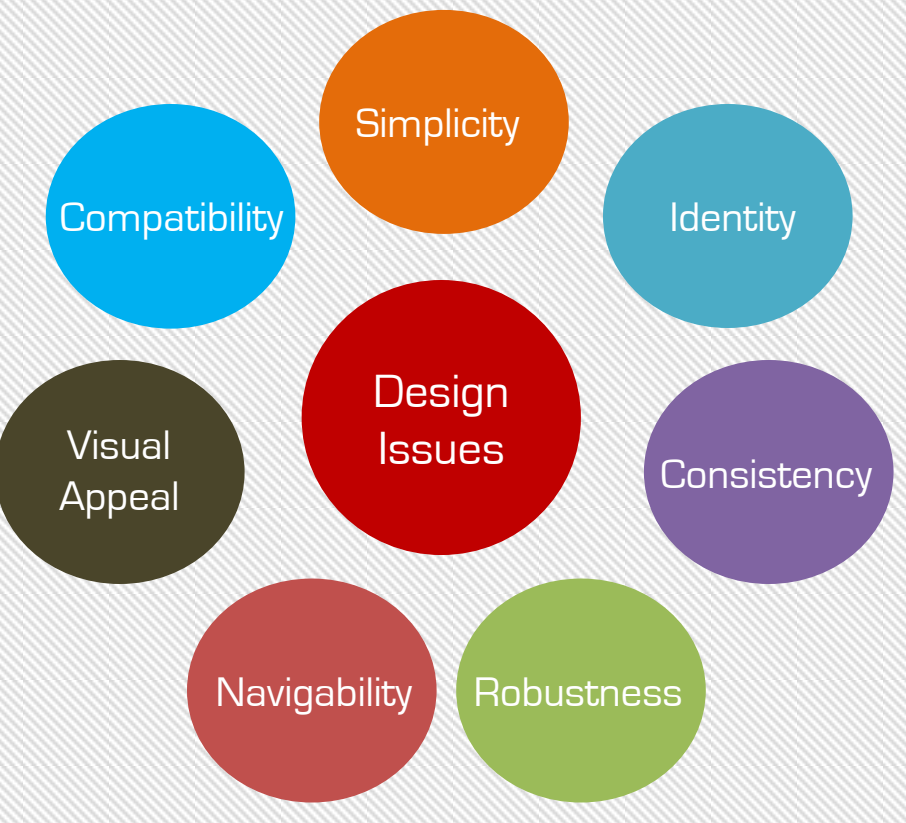

## **Phases of Website Development**

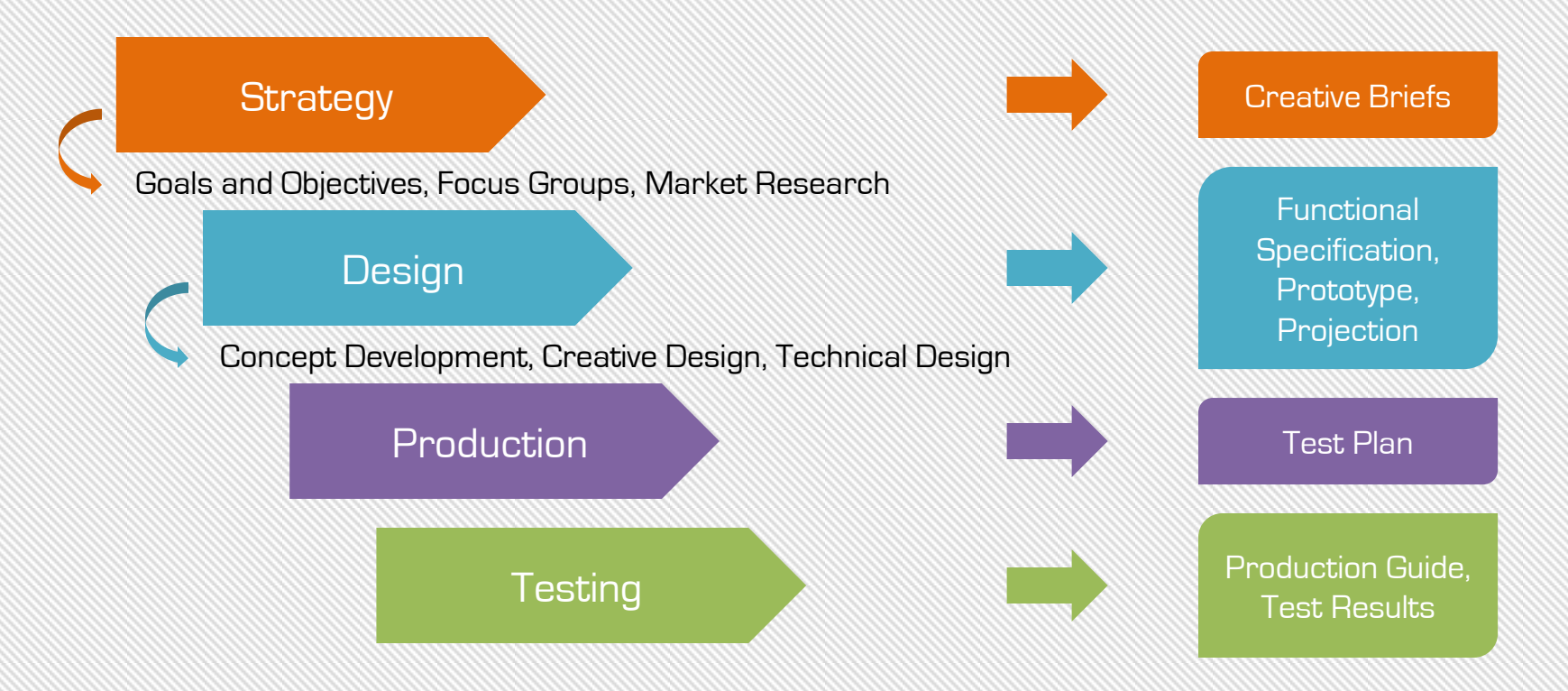

©varuncm.com 11

# **Enhancing Website**

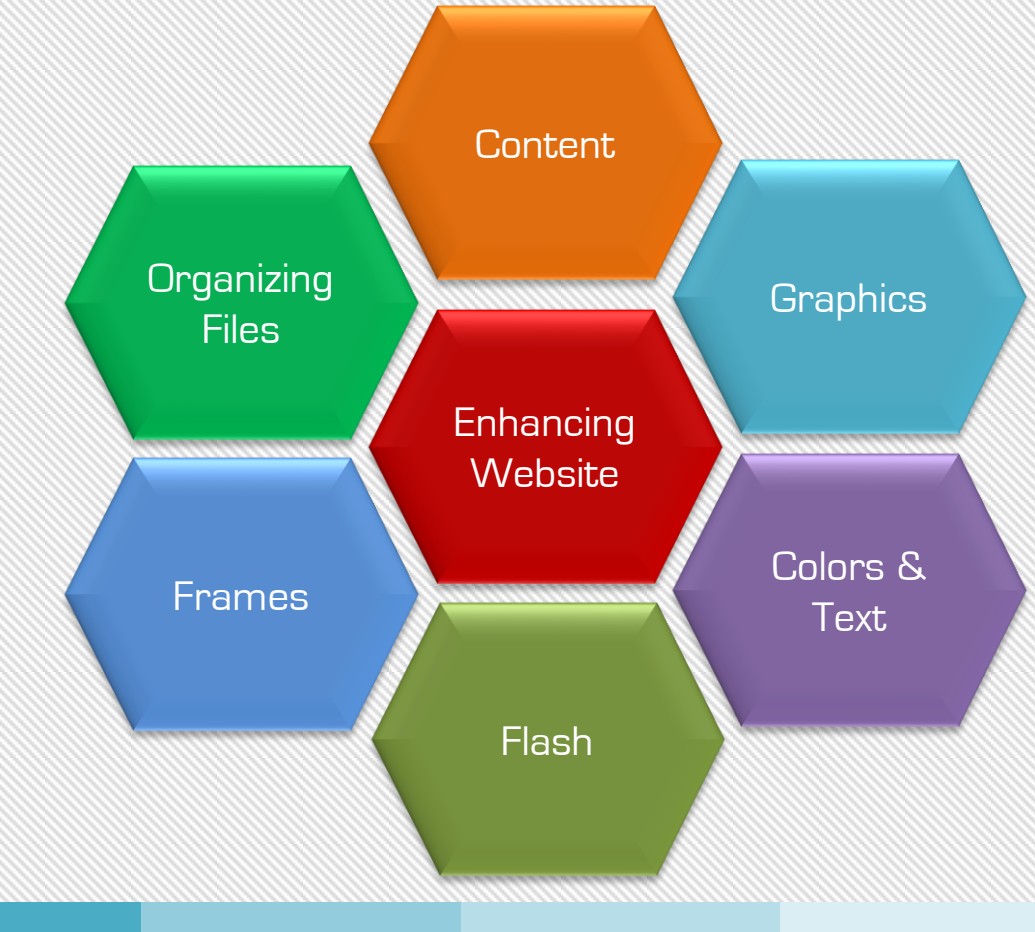

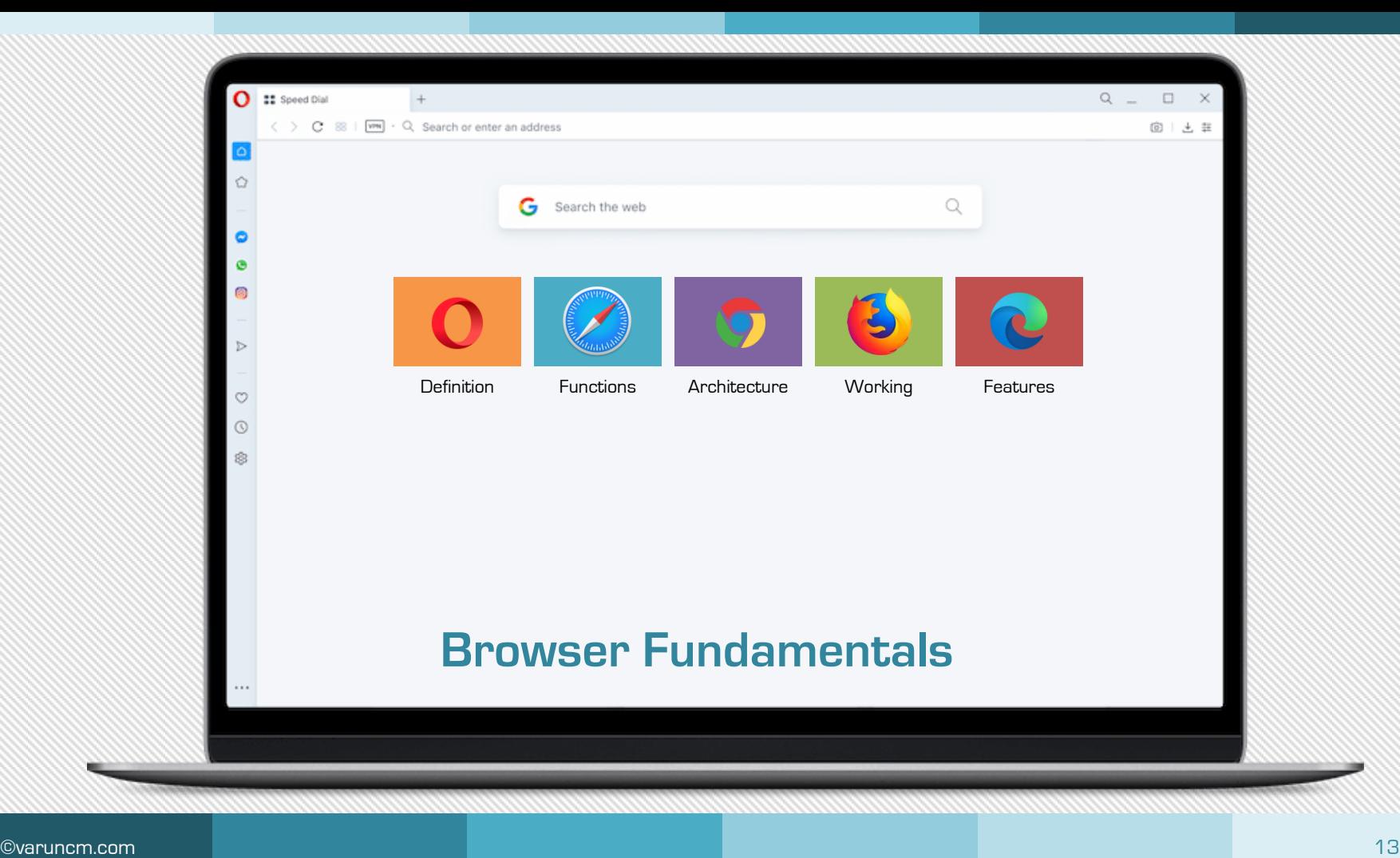

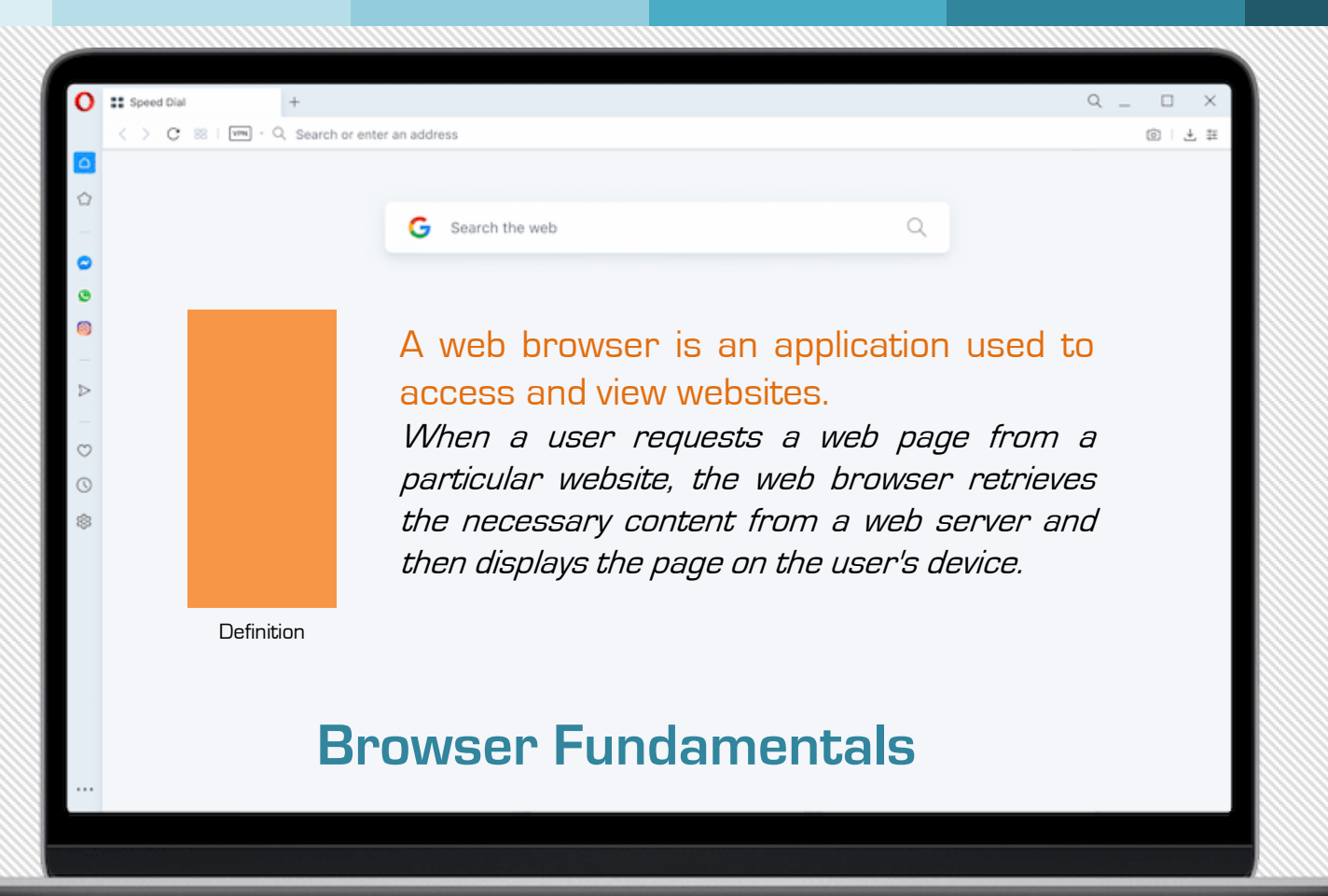

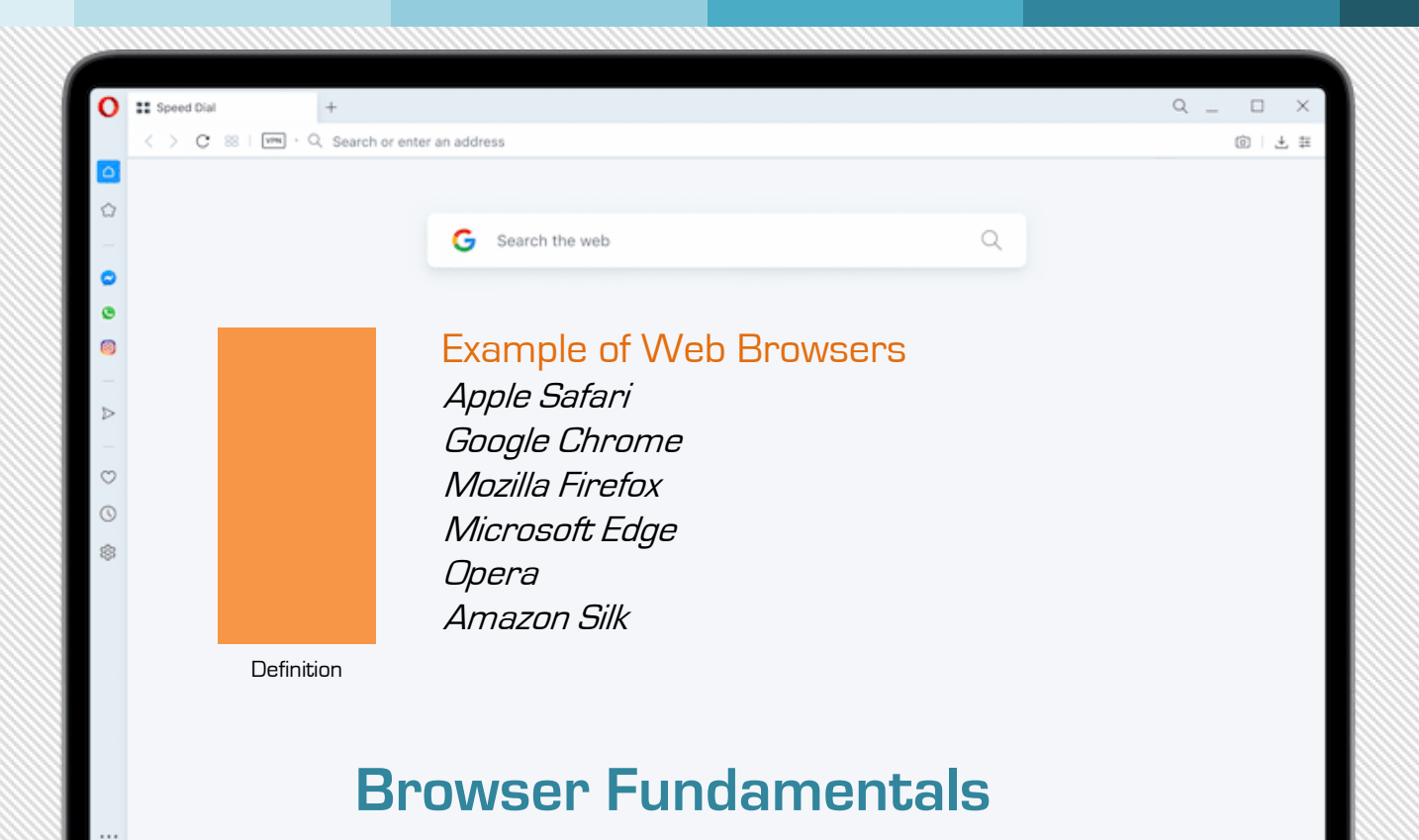

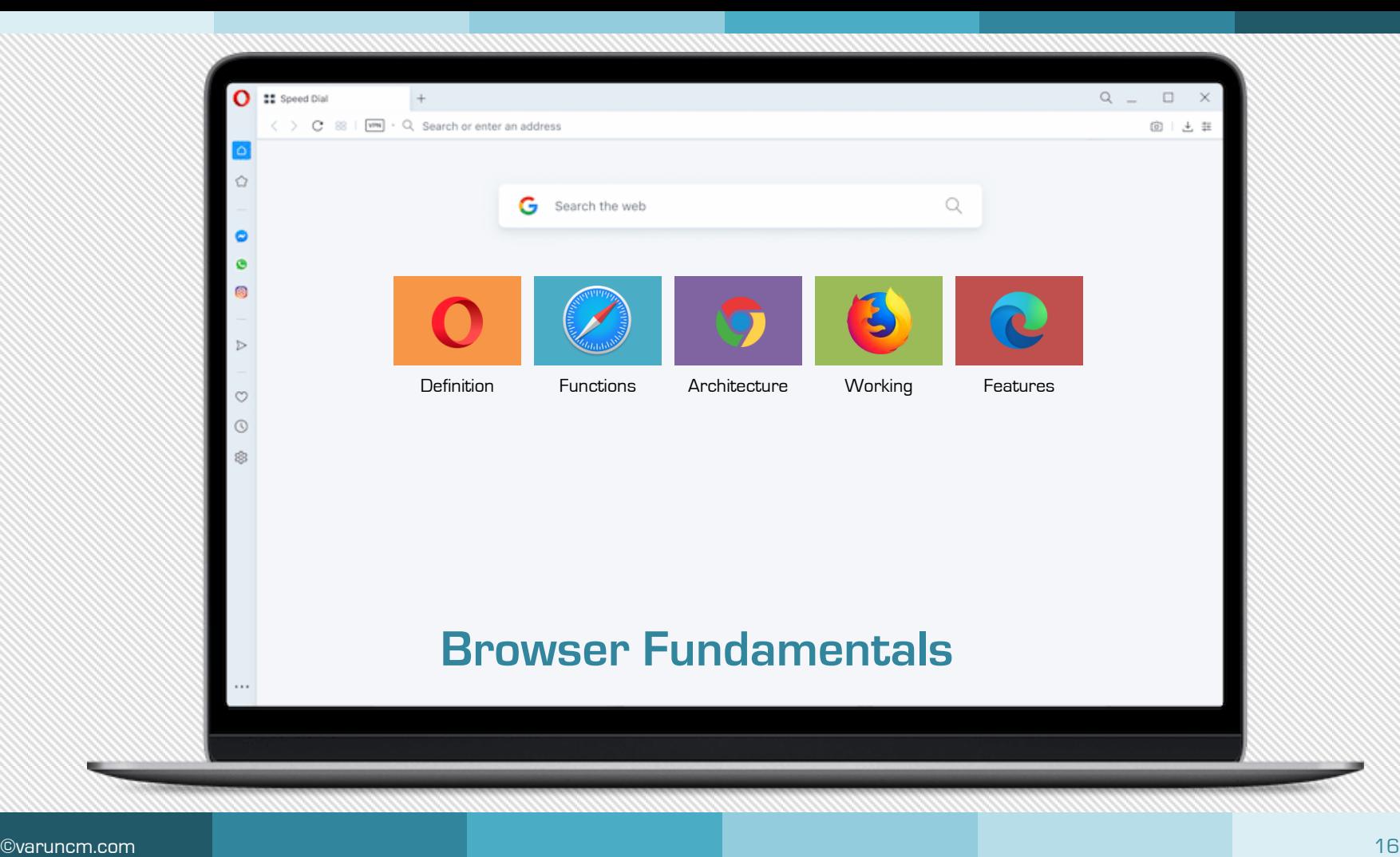

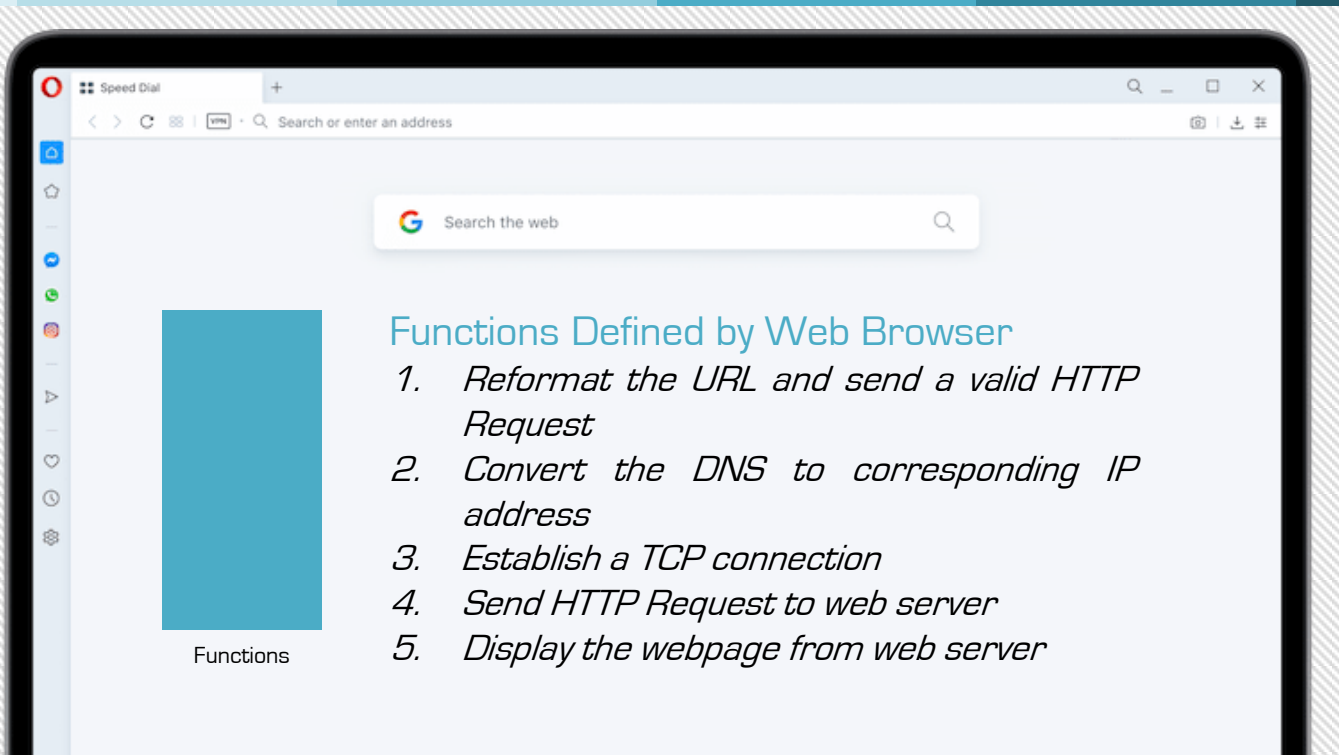

## **Browser Fundamentals**

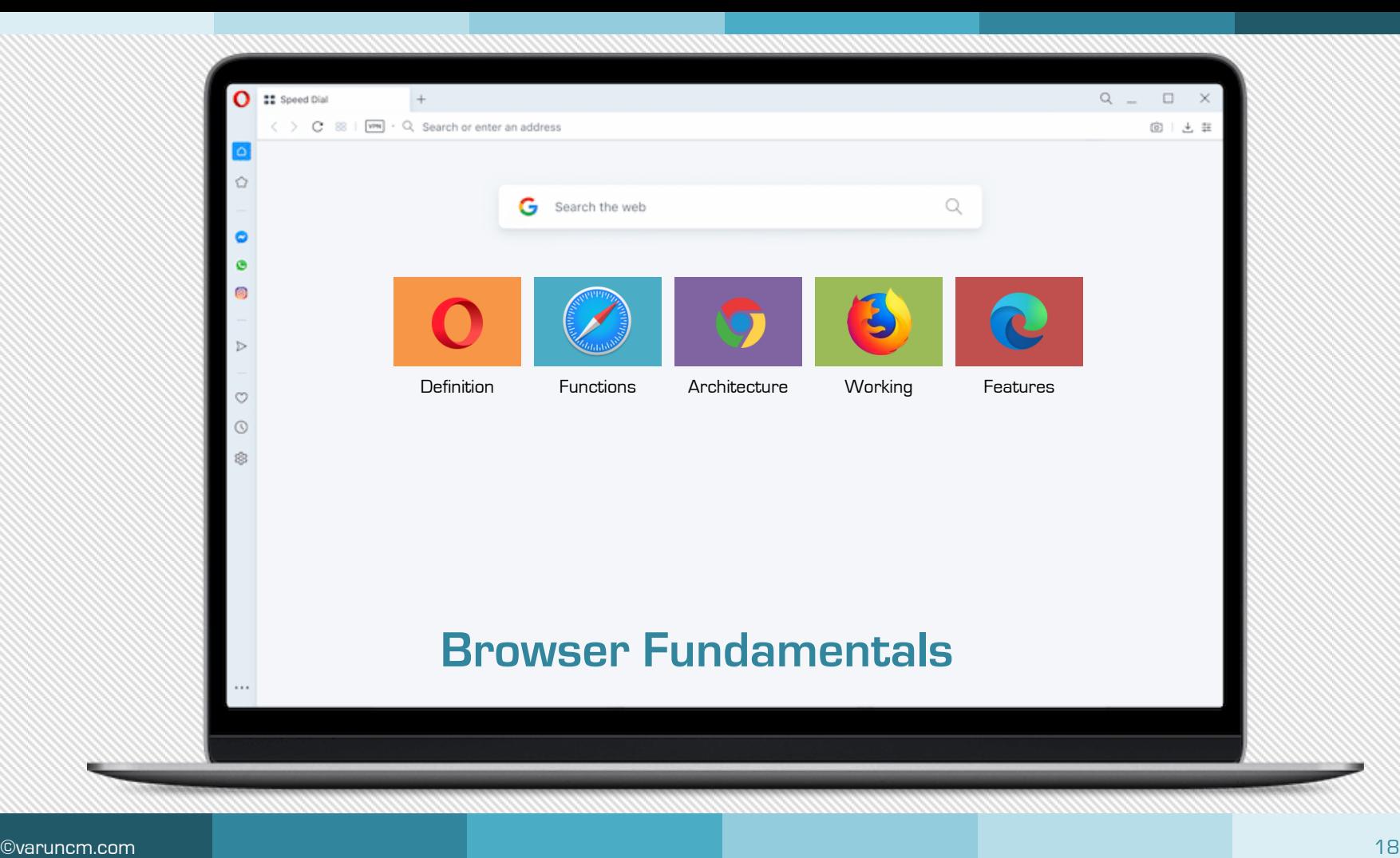

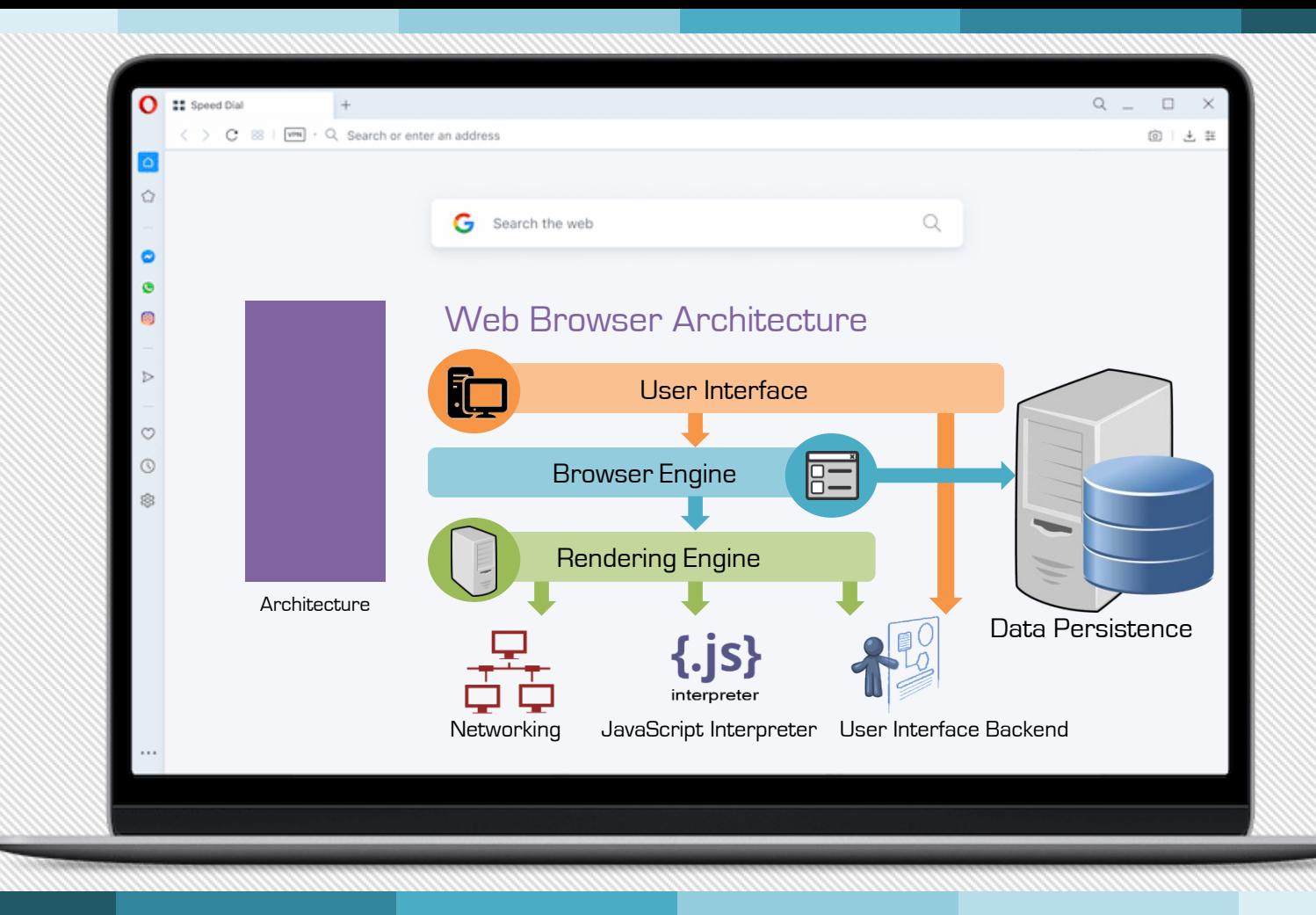

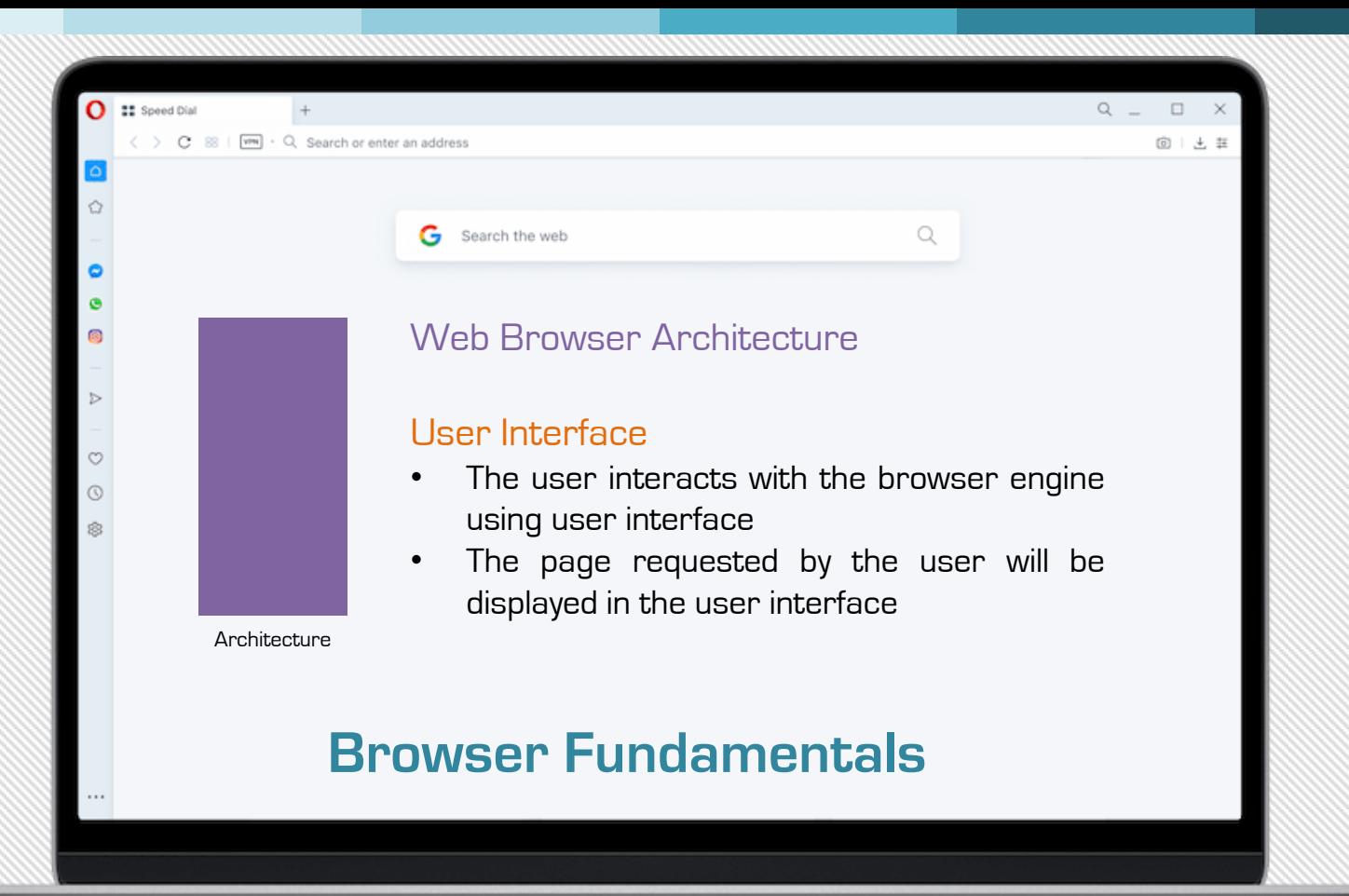

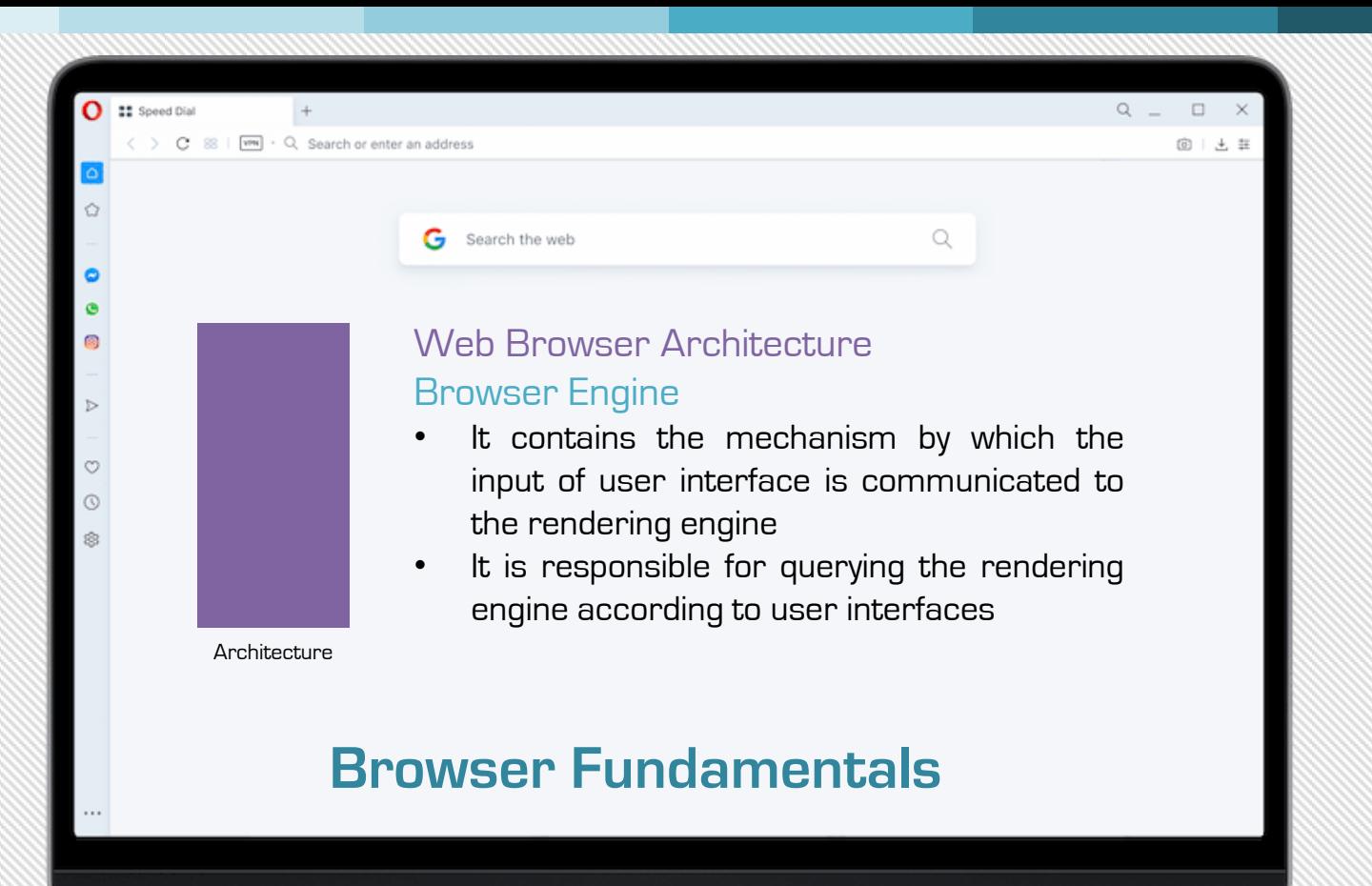

©varuncm.com 21

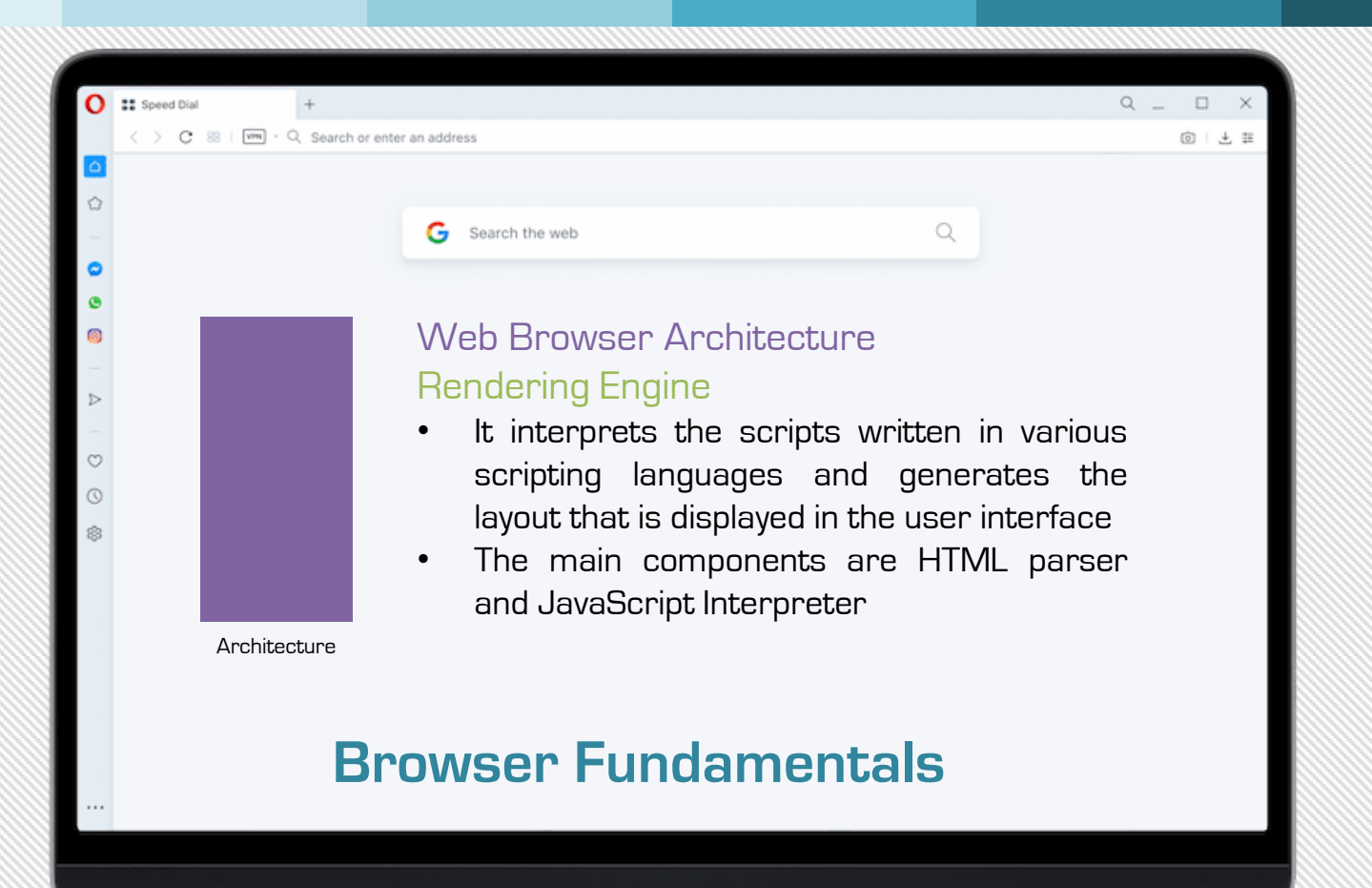

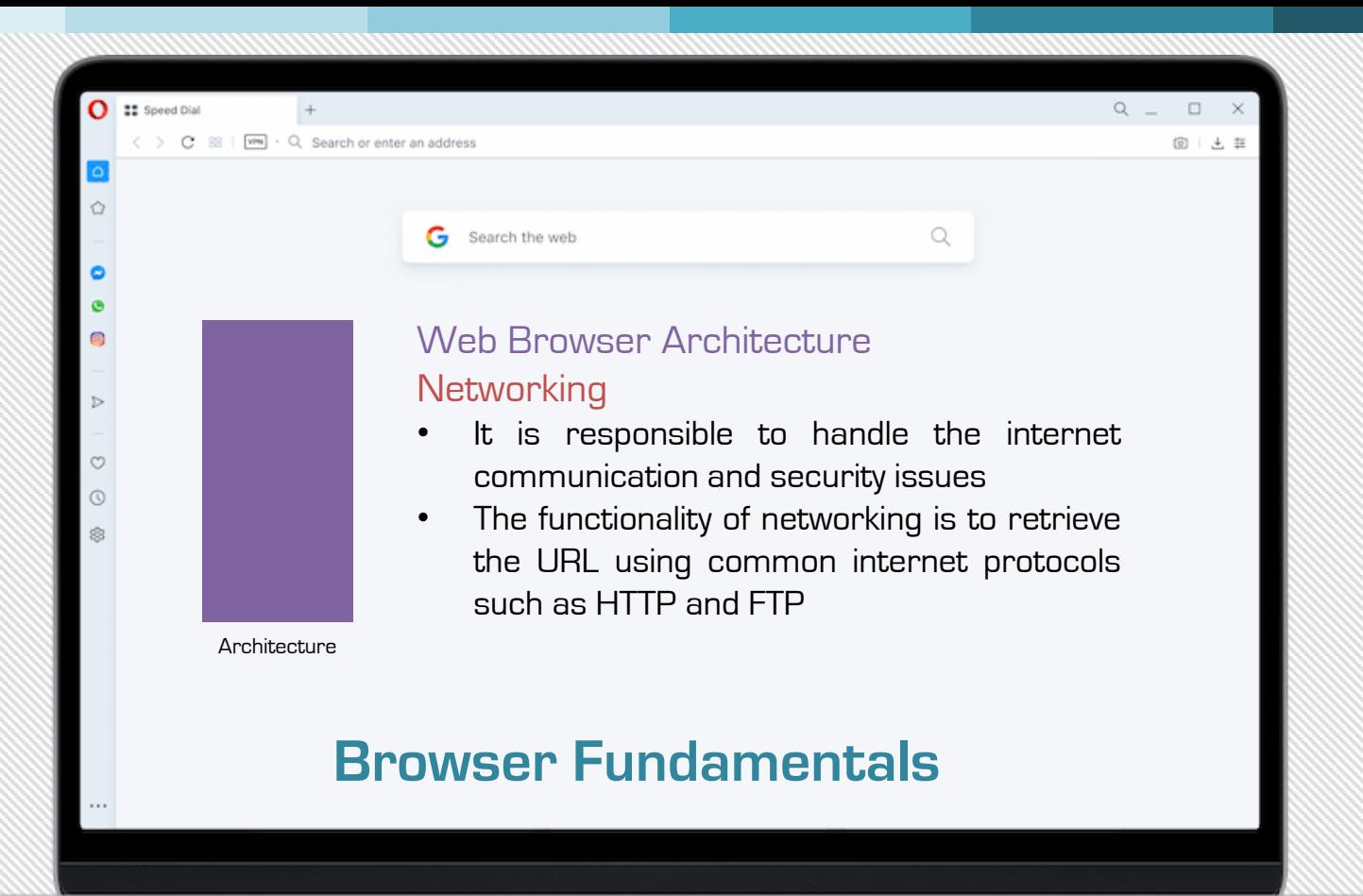

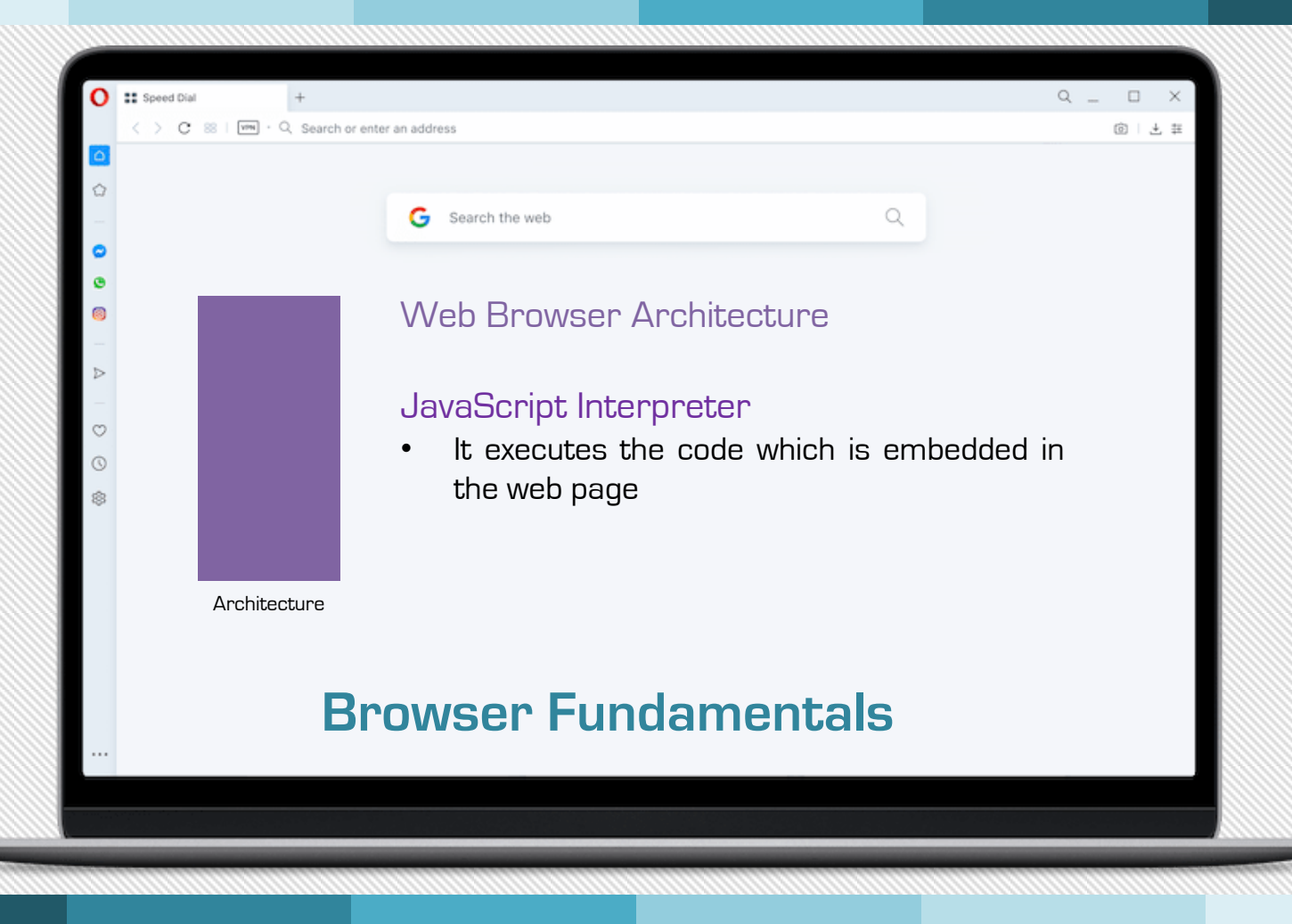

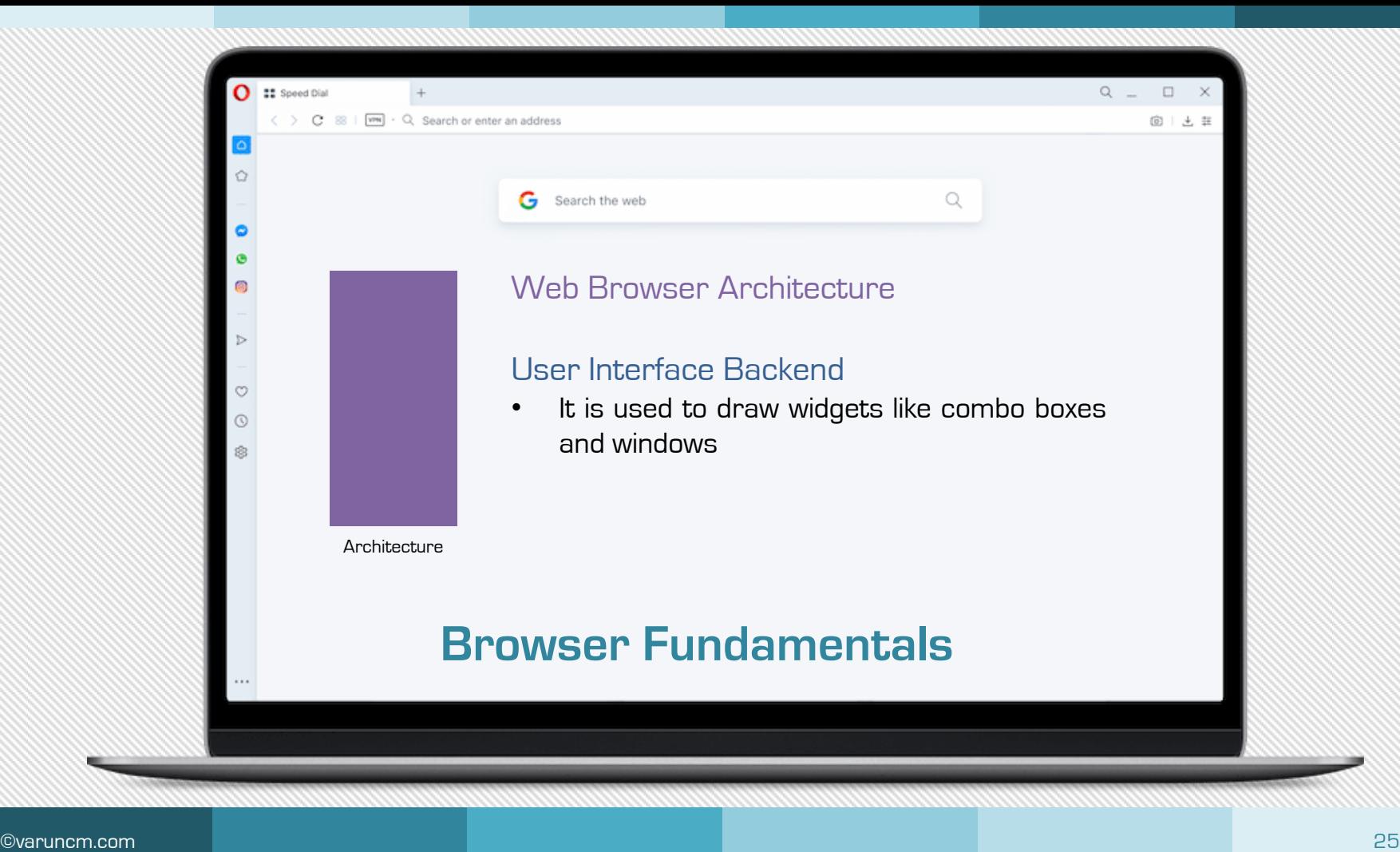

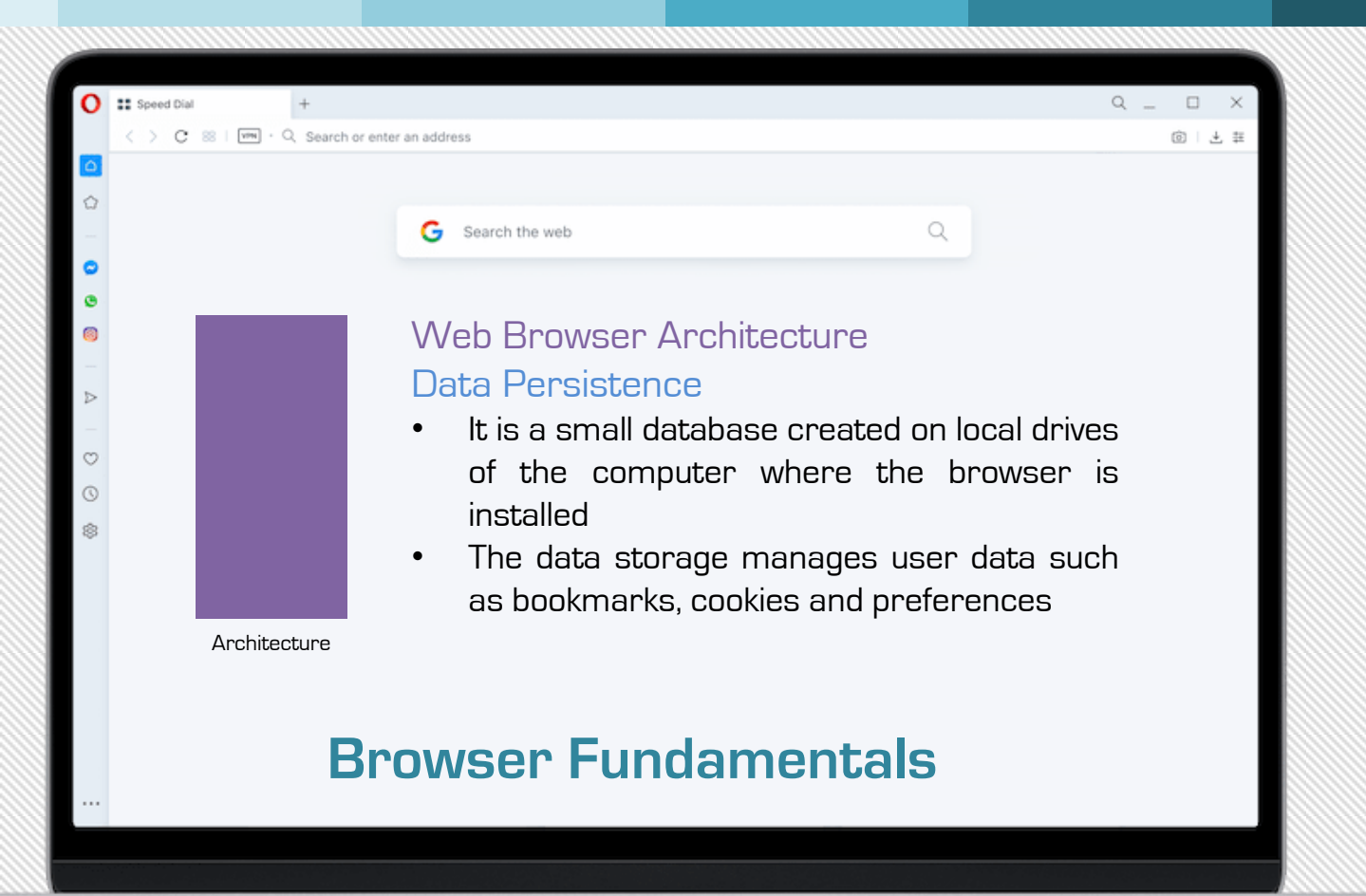

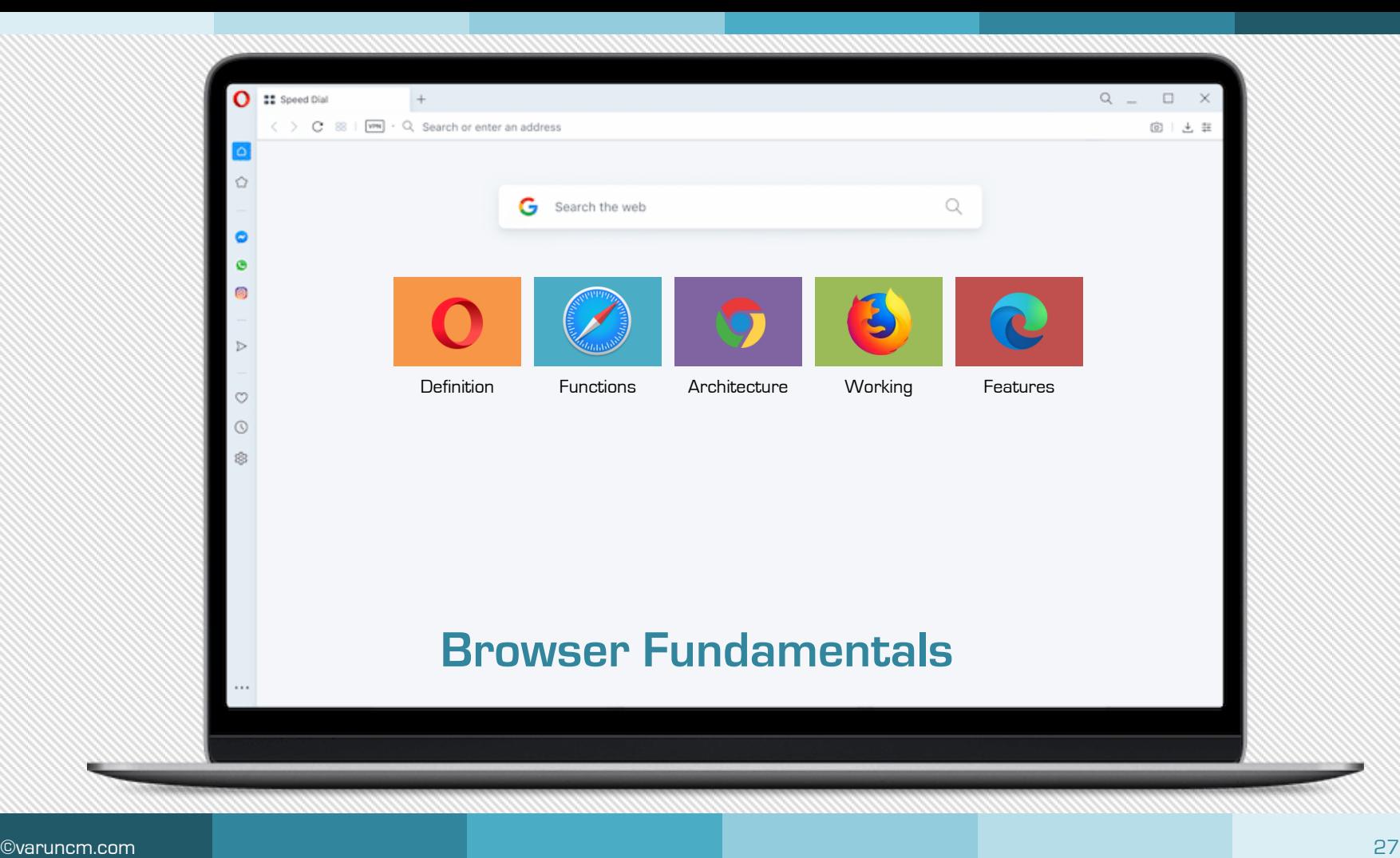

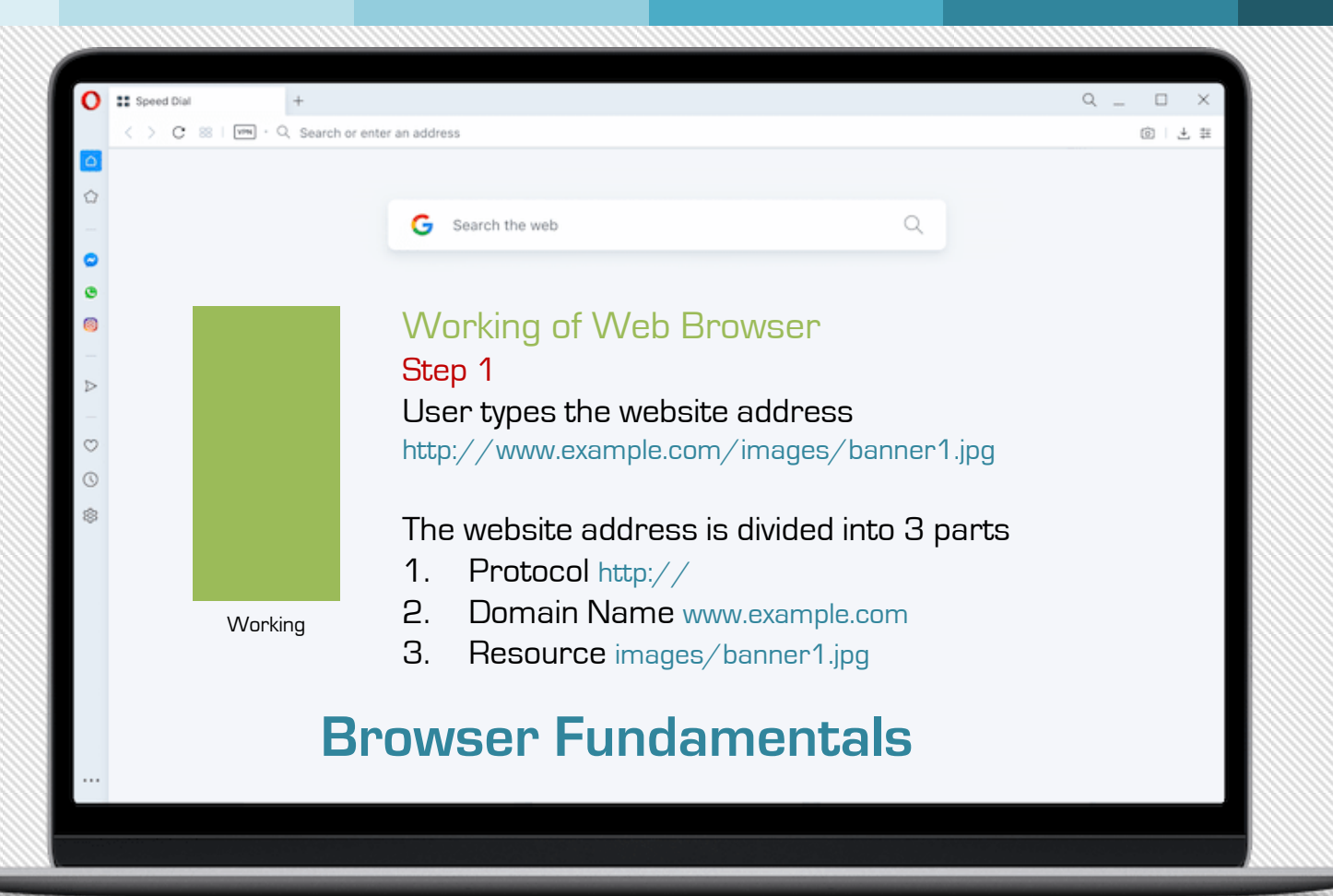

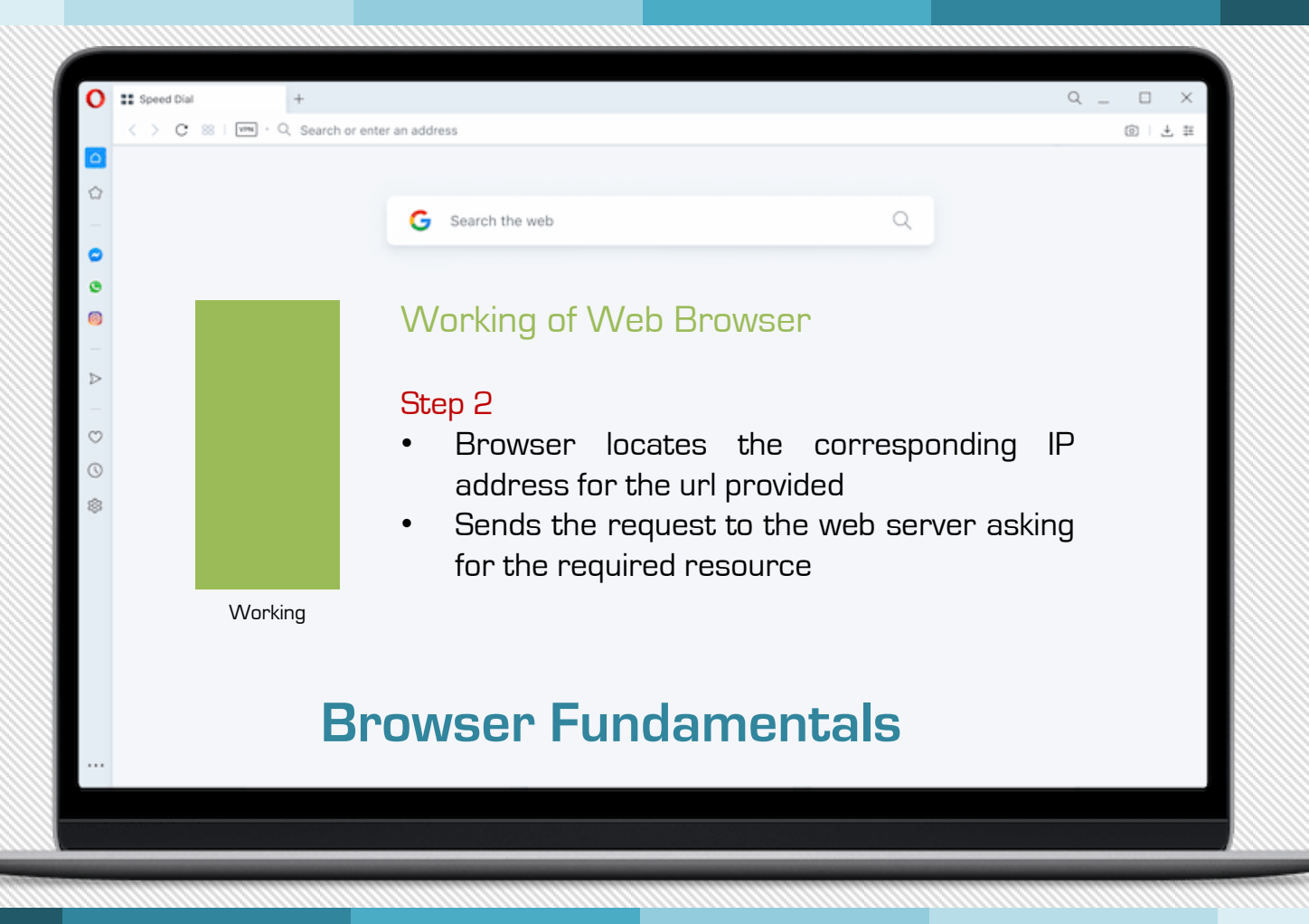

©varuncm.com 29

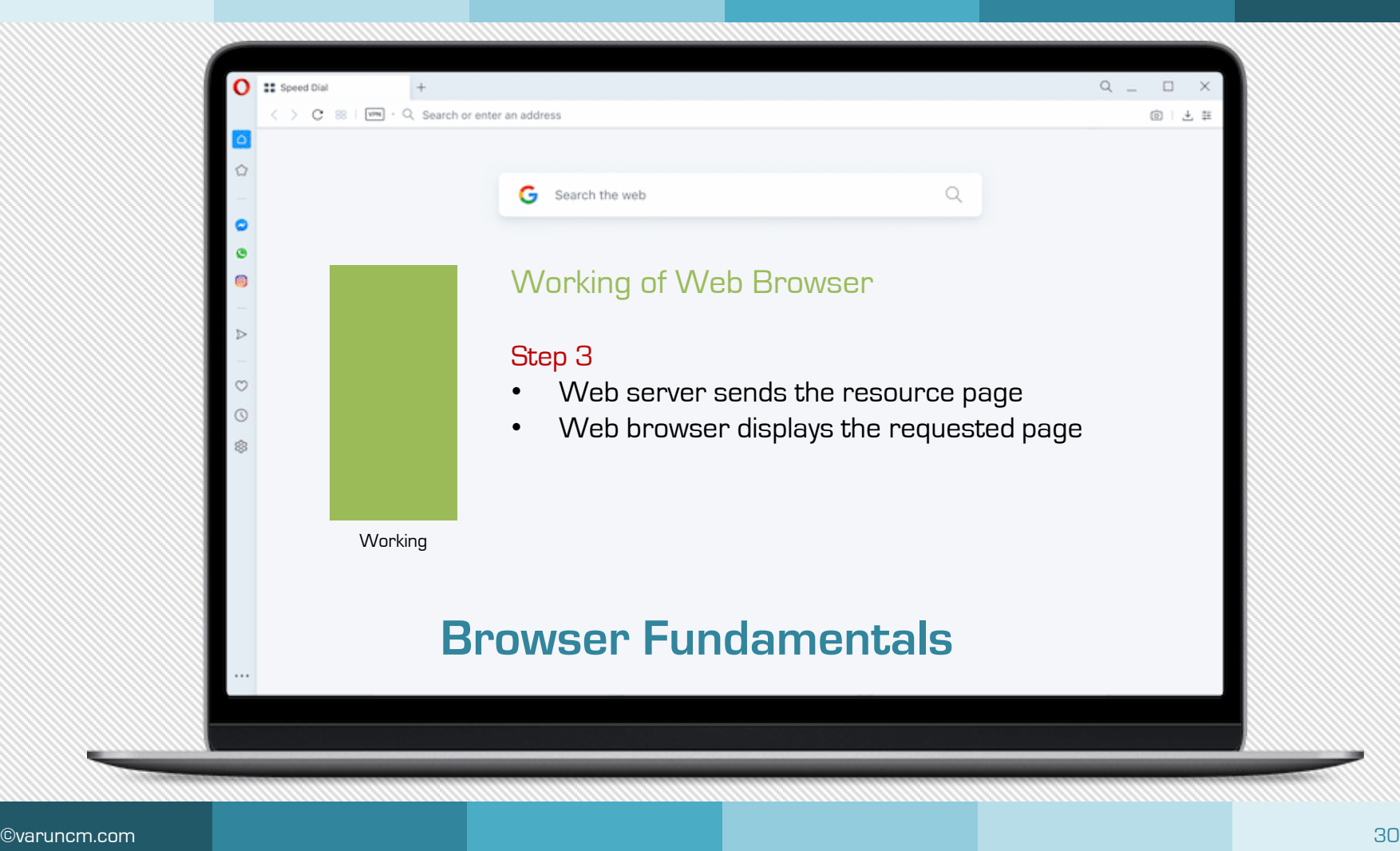

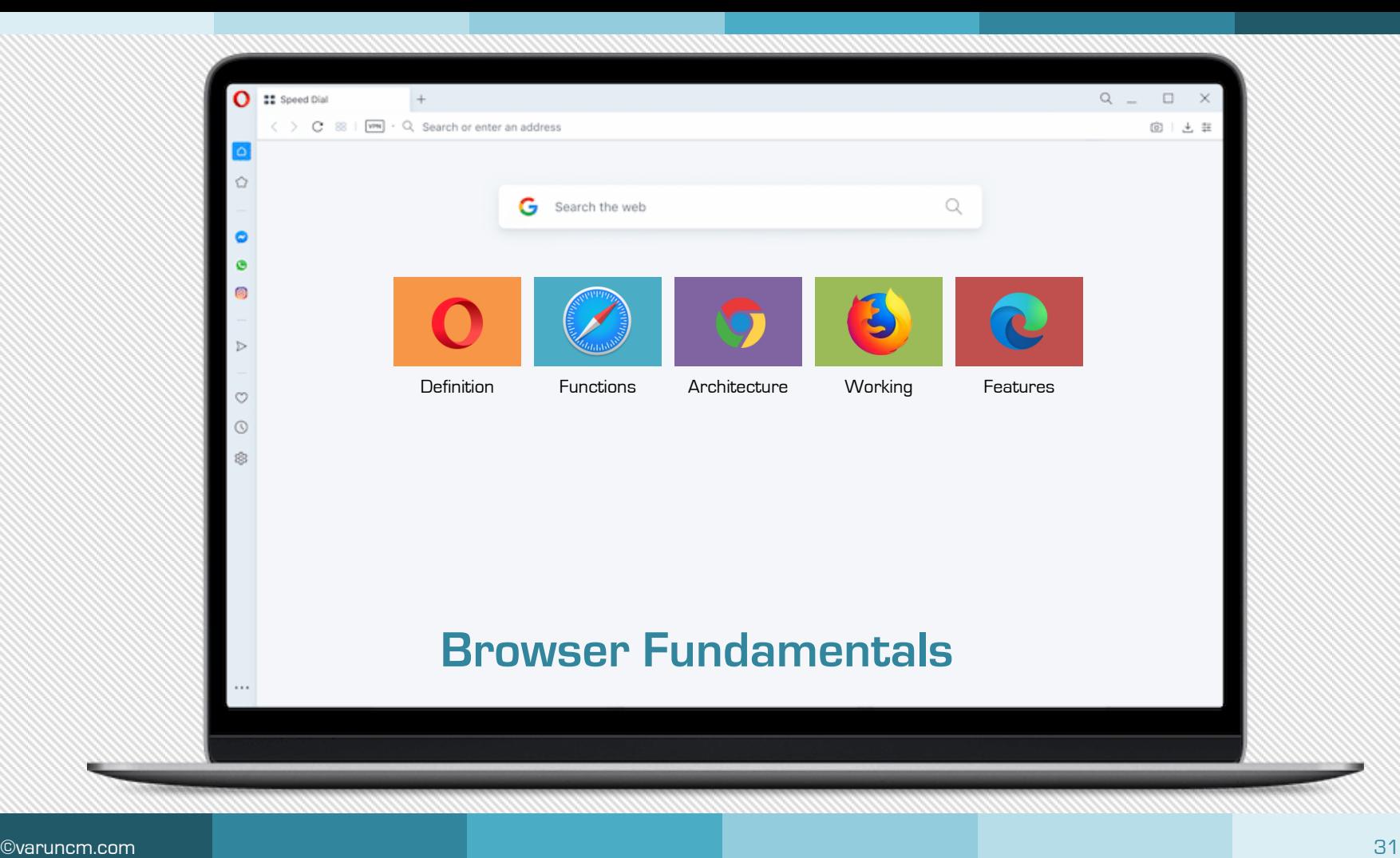

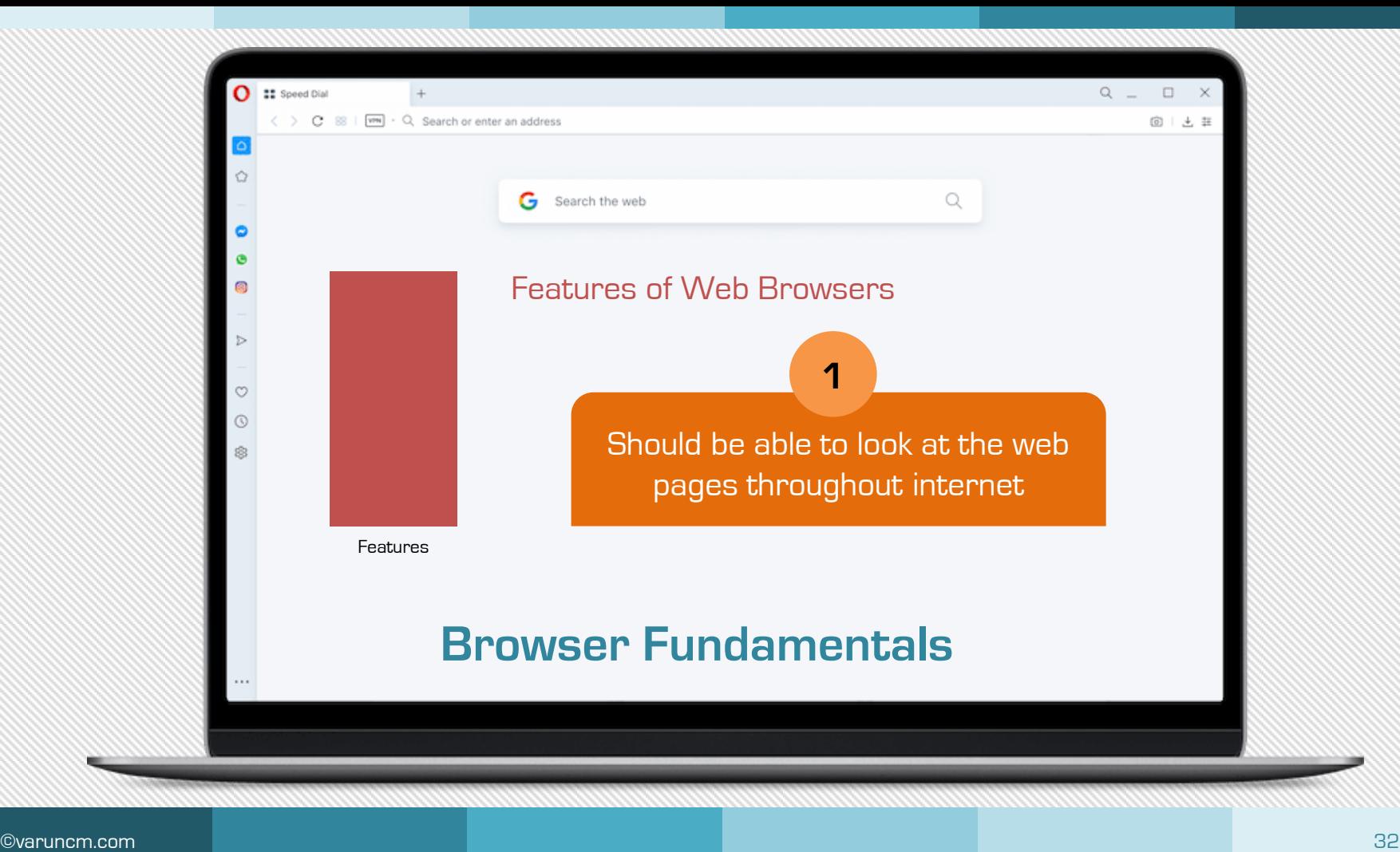

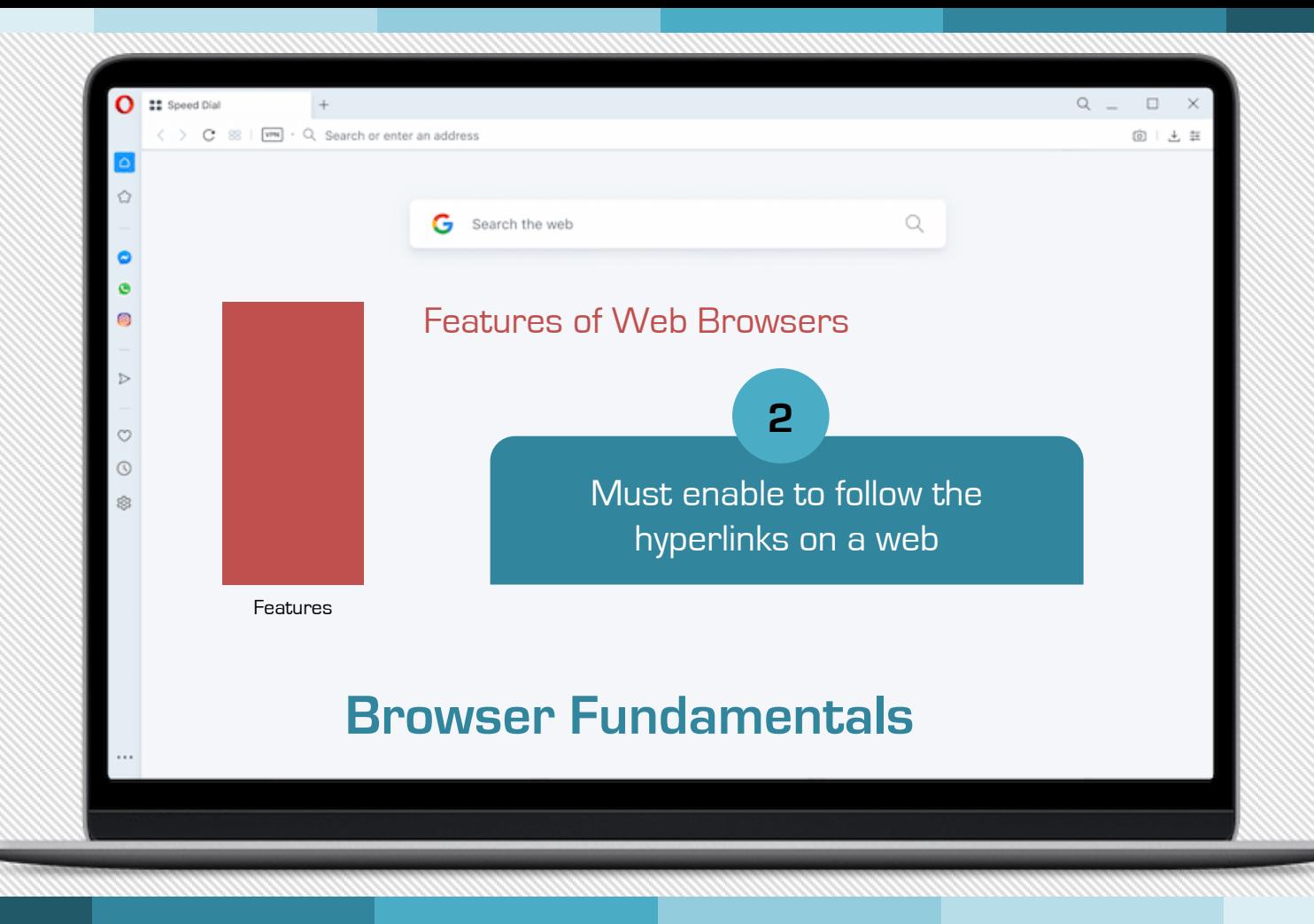

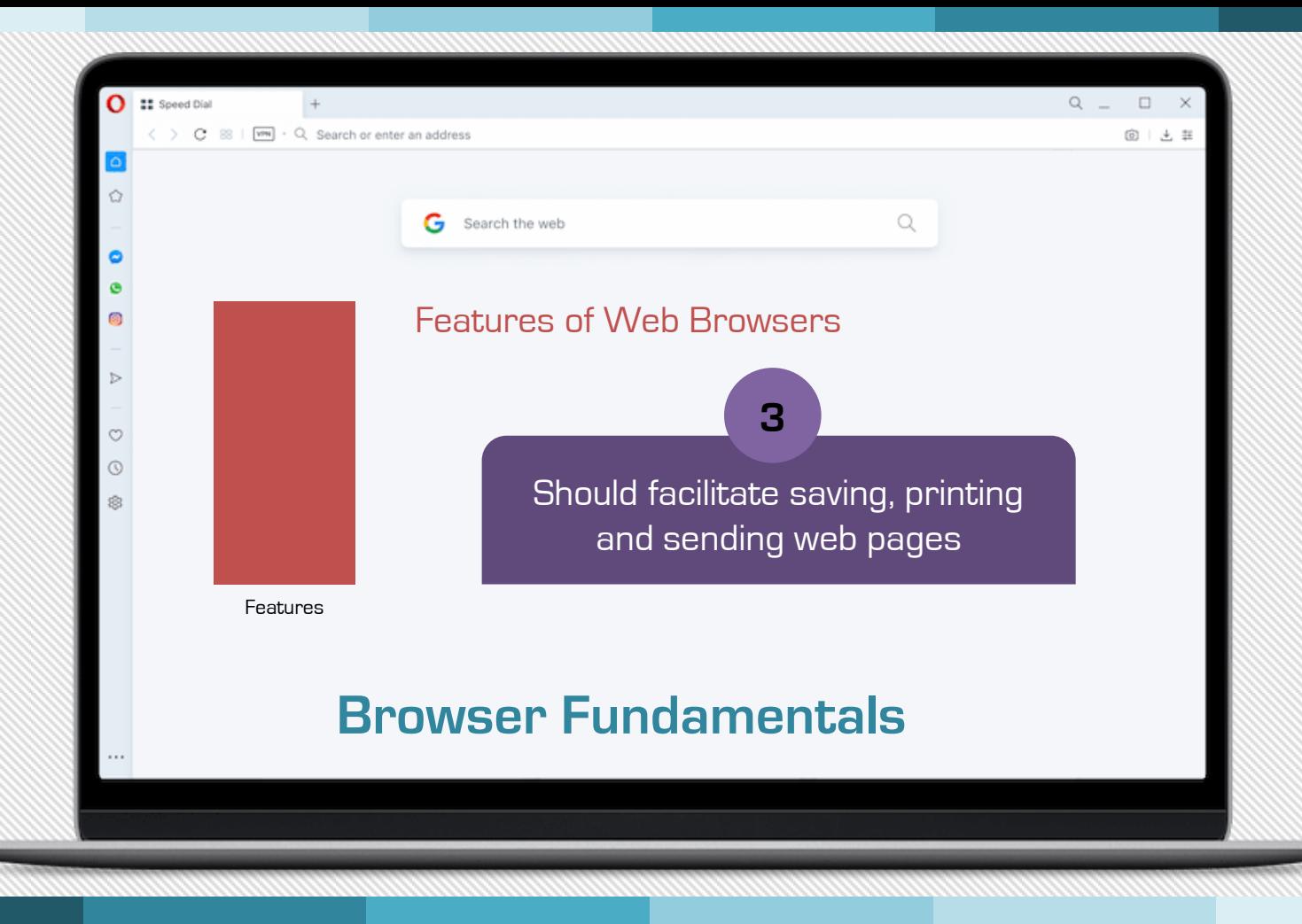

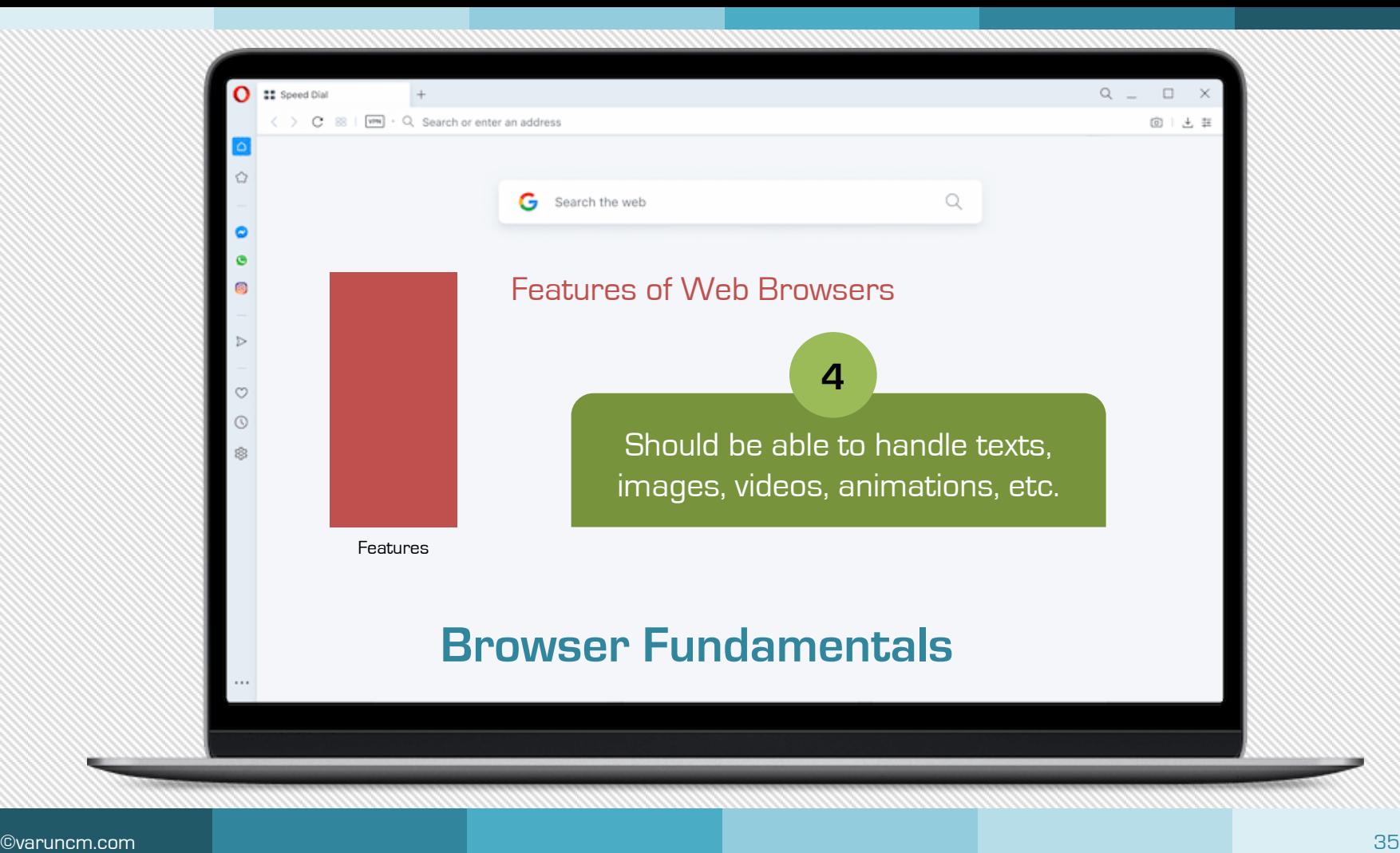

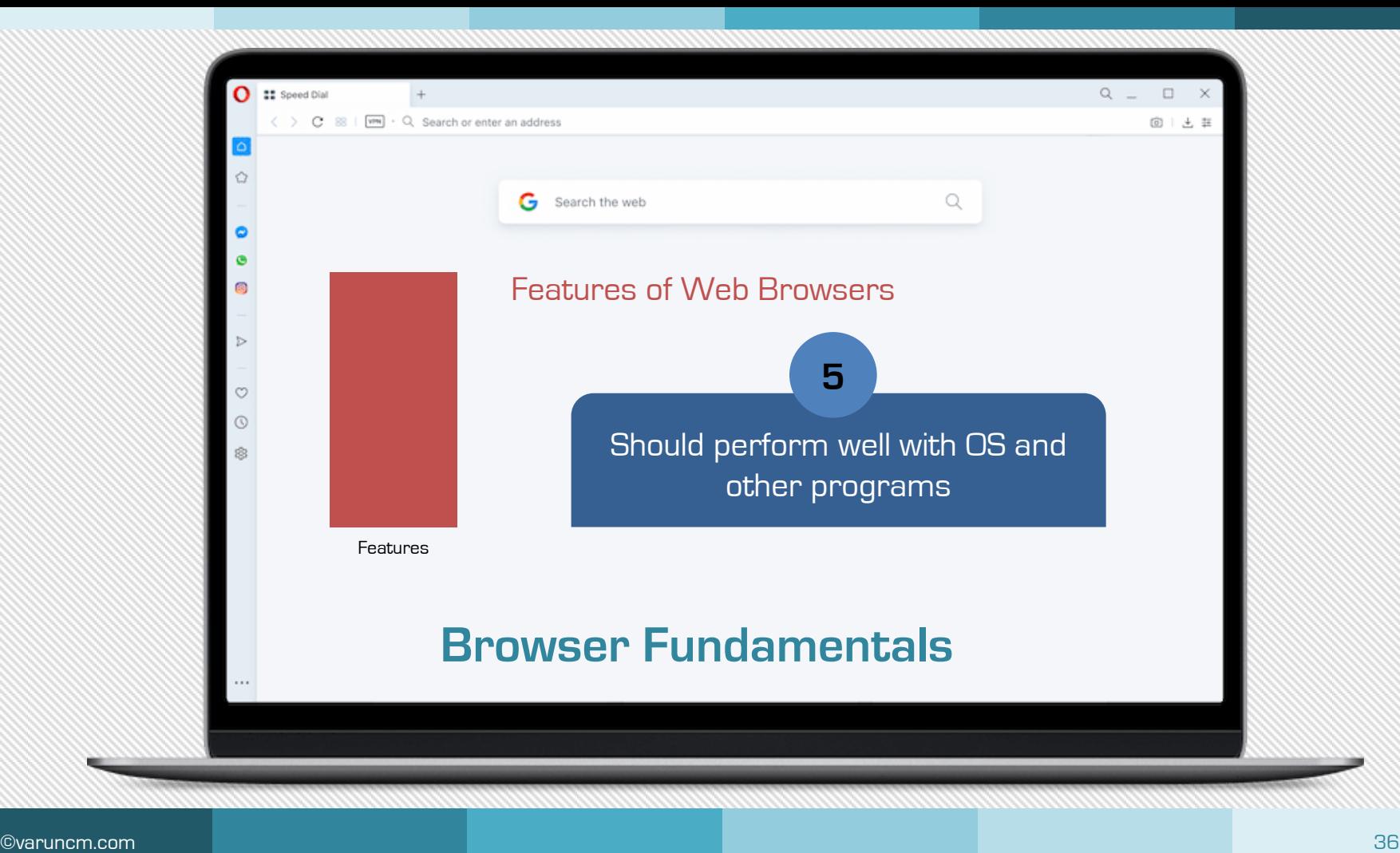

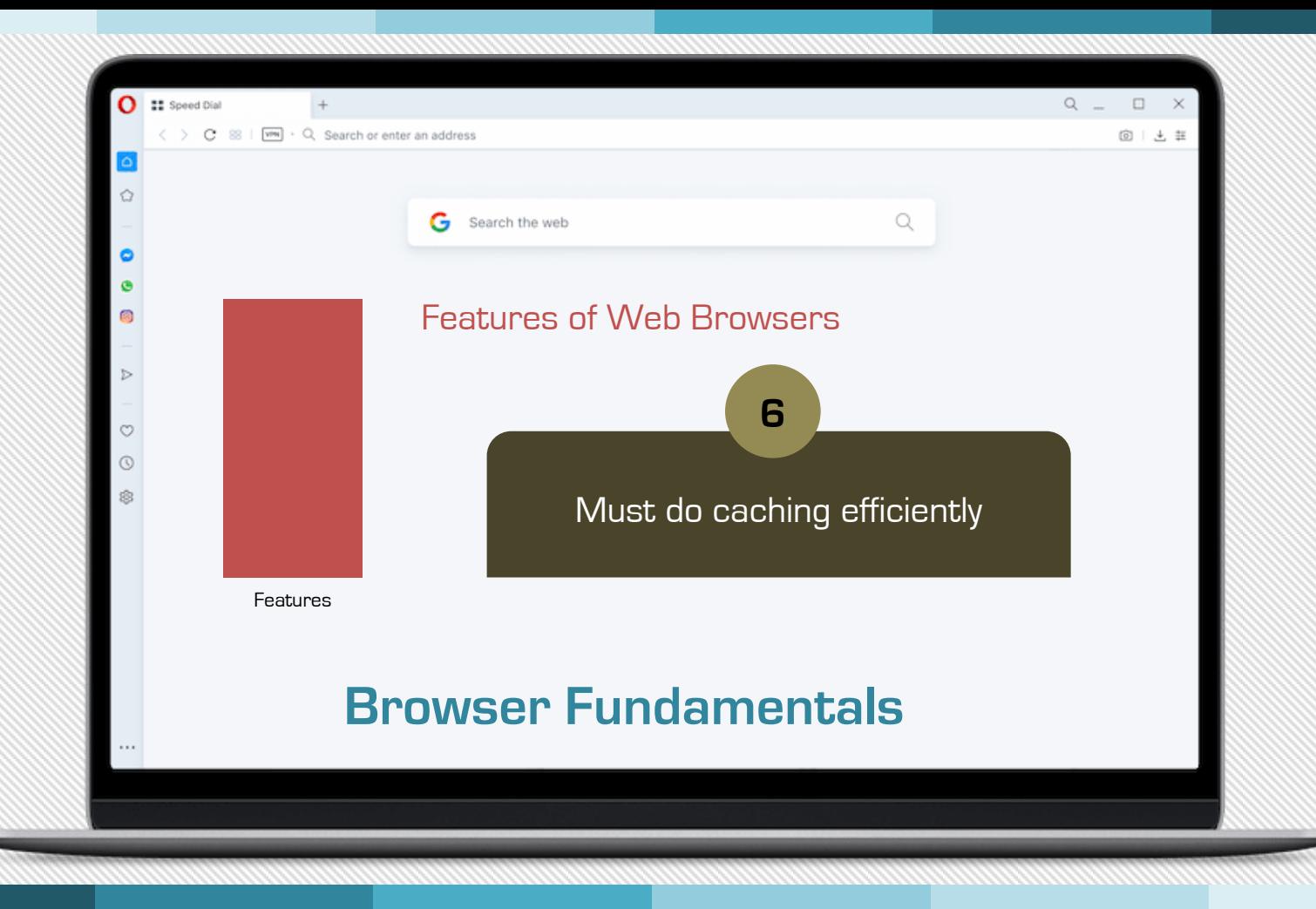

- It takes part in the web browser and web server communication Communication Protocol
- It follows request response model
- Web browser sends request message to the web server and the web server responds the request through response message

HTTP Request Message

#### HTTP Request Message

<**Start** Line> <Header Fields> <Blank Line> <Message Body>

#### Start Line

• Consists of three parts

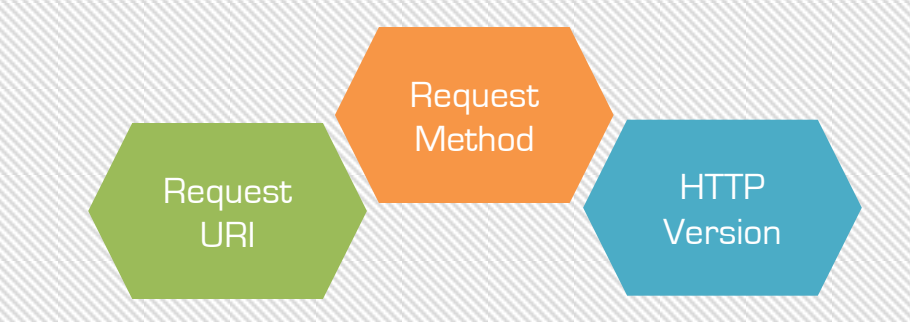

#### HTTP Request Message

<**Start** Line> <Header Fields> <Blank Line> <Message Body>

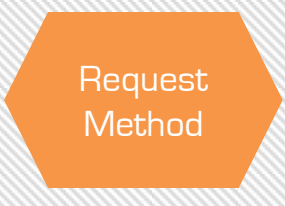

#### **GET**

• Retrieve the information that is requested by the user

#### POST

• Request the server for desired web page and request made is accepted as a new subordinate of the resource identified

#### HTTP Request Message

<**Start** Line> <Header Fields> <Blank Line> <Message Body>

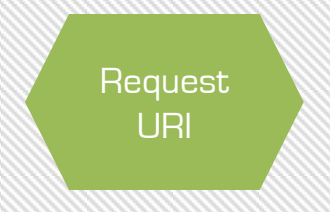

#### $\cdot$  URI = URL + URN

• URI consists of two parts, the part before : denotes the scheme and the part after : depends upon the scheme

#### HTTP Request Message

<**Start** Line> <Header Fields> <Blank Line> <Message Body>

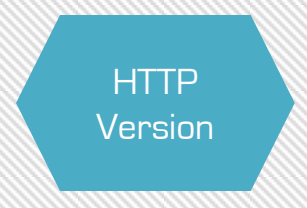

#### • Denotes the version of the HTTP

#### HTTP Request Message

<**Start** Line> <Header Fields> <Blank Line> <Message Body>

#### Header Fields

- It contains the information about the request message
- The header fields are in the form of field name and field value

#### HTTP Request Message

<**Start** Line> <Header Fields> <Blank Line> <Message Body>

#### Message Body

• It contains the actual message that need to be send to the server.

#### Blank Line

• Just a blank line to inform the server that the header field in over and the message body is about to start

#### HTTP Request Message

<**Start** Line> <Header Fields> <Blank Line> <Message Body>

#### HTTP Response Message

#### Status Line

• Consists of three fields

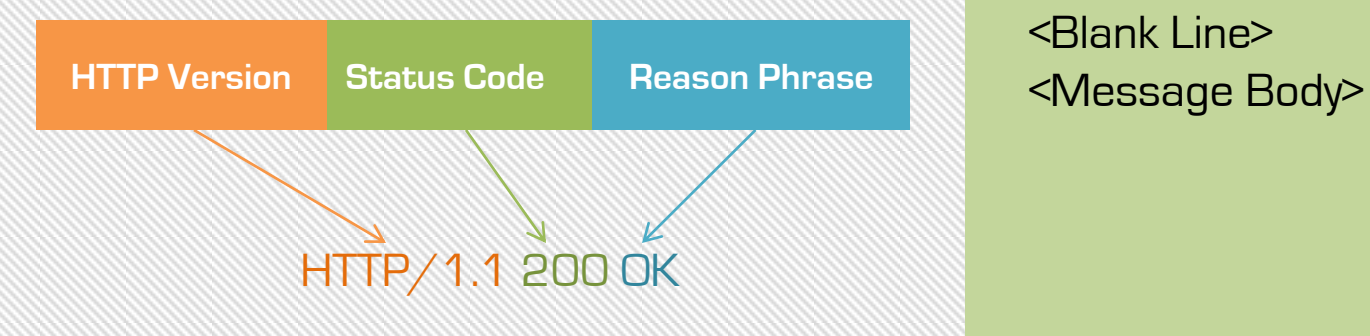

HTTP Response Message

<**Status** Line> <Header Fields> <Blank Line>

## Status Line

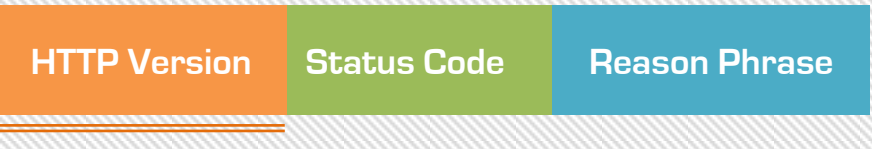

• Denotes the version of the HTTP

#### HTTP Response Message

## Status Line

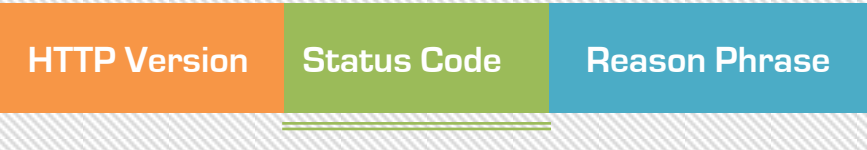

• Numeric Code indicating the type of response

HTTP Response Message

## Status Line

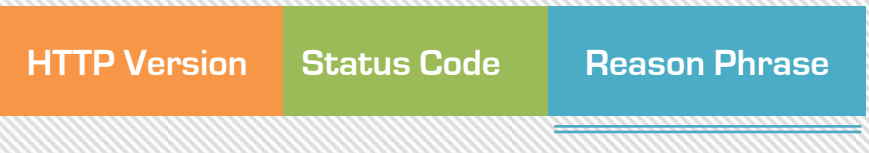

• Text string that represents the information about the status code

#### HTTP Response Message

Header Fields Same as in the request message

Blank Line

Same as in the request message

Message Body Same as in the request message HTTP Response Message

#### HTTP Tunneling

It is a mechanism by which the communication performed by various network protocol is encapsulated by the HTTP protocol.

### Features of HTTP

- It is a communication protocol used between web browser and web server
- It works based on request response model
- It is a stateless protocol. It cannot remember the previous users information and it cannot remember the number of times the user visited the page
- It has cache control mechanism. If the user requests the same page that has been visited already then it can be displayed from the cache memory instead of requesting the web server and bringing it from there.

# **Authoring Tools**

- Authoring tool is a software package which developers use to create digital content.
- Example of authoring tools
	- Macromedia Flash
	- Macromedia Director
	- Author Ware
	- Quest

## **Authoring Tools**

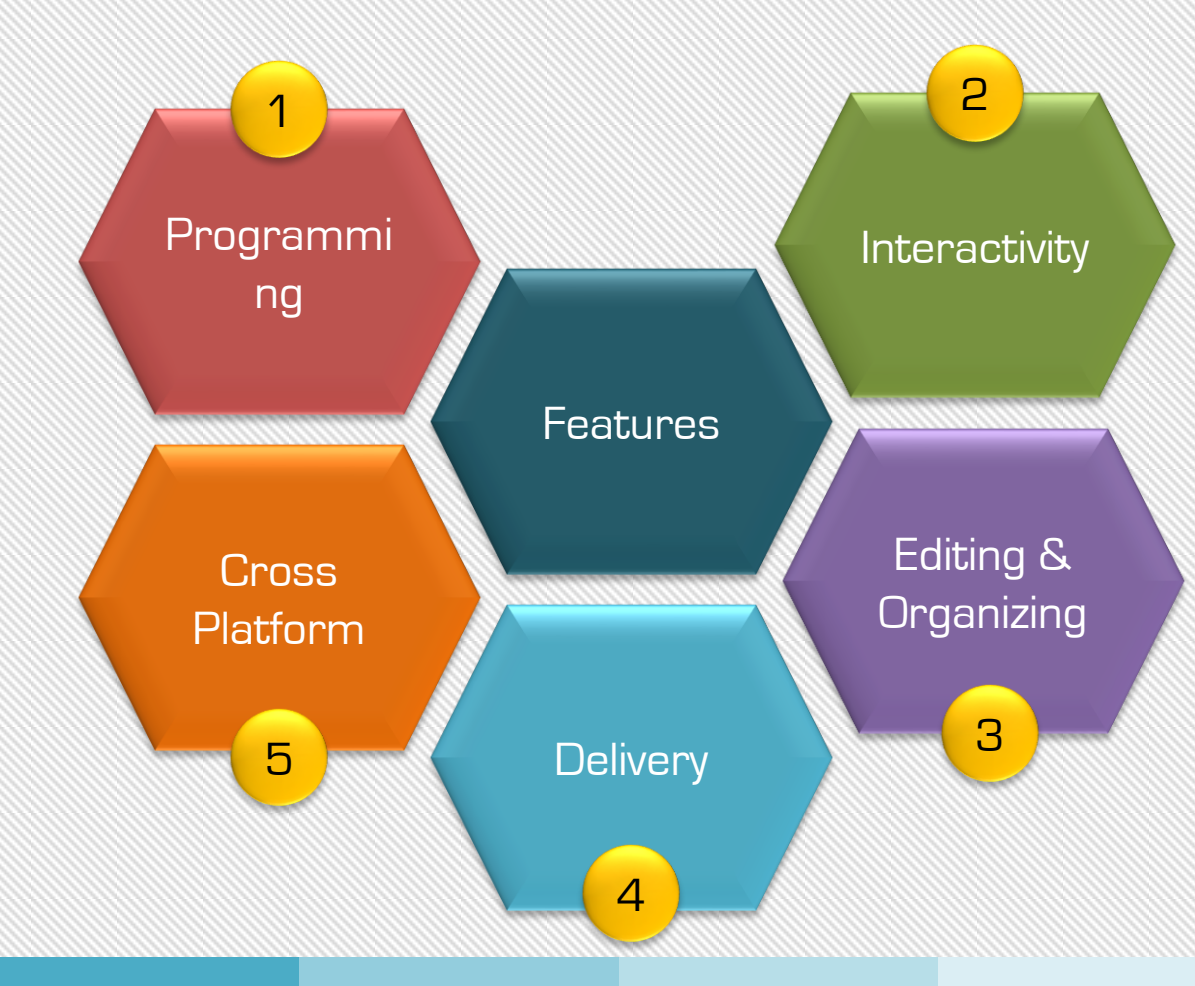

## **Authoring Tools**

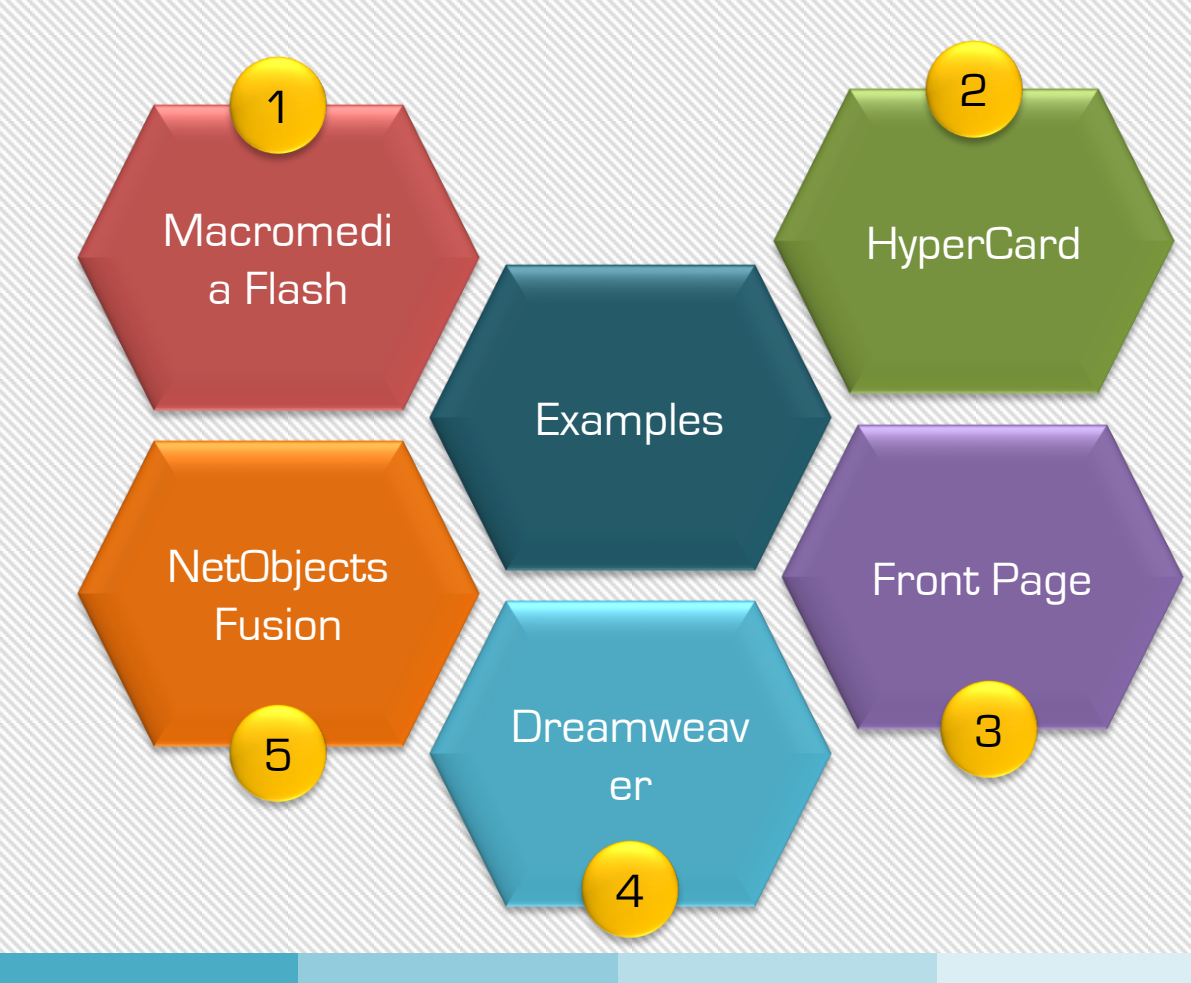

- A server is a computer or device on a network that manages network resources.
- There are three types of servers

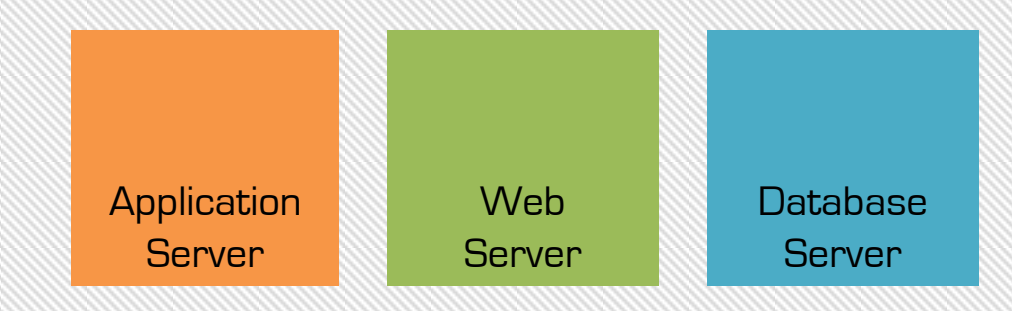

- It is a server program in a computer in a distributed network that provides the business logic for an application program
	- It is viewed as a three tier application

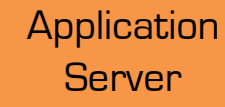

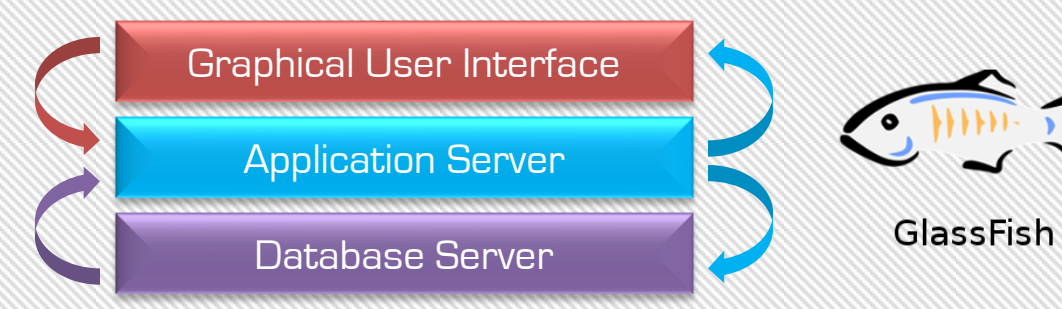

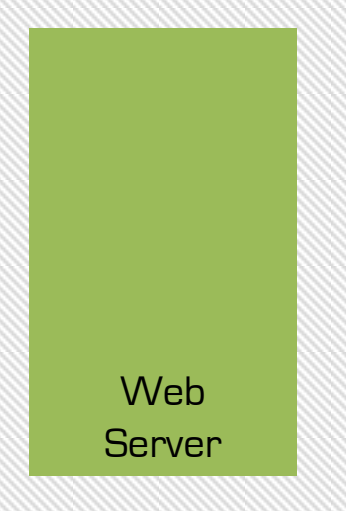

- It is a program that uses HTTP to serve files that create web pages to users in response to their requests which are forwarded by the computers HTTP connection
- Always it is connected to internet with an unique address

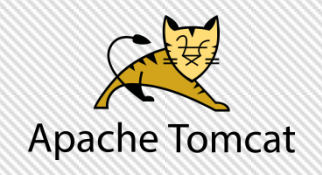

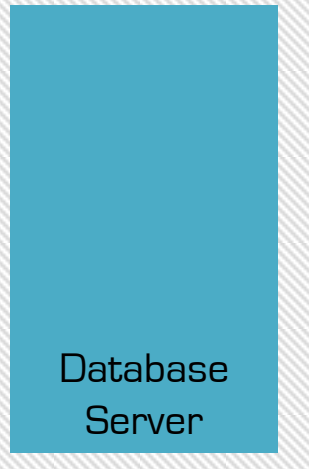

- It is a hardware or software used to run a database according to the context
- It holds the Database Management System (DBMS)
- It maintains storage, retrieval, processing and securing the data

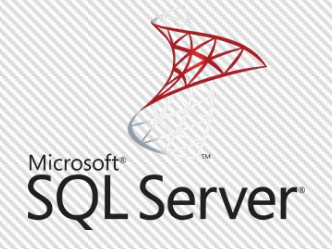

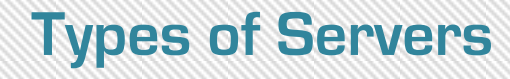

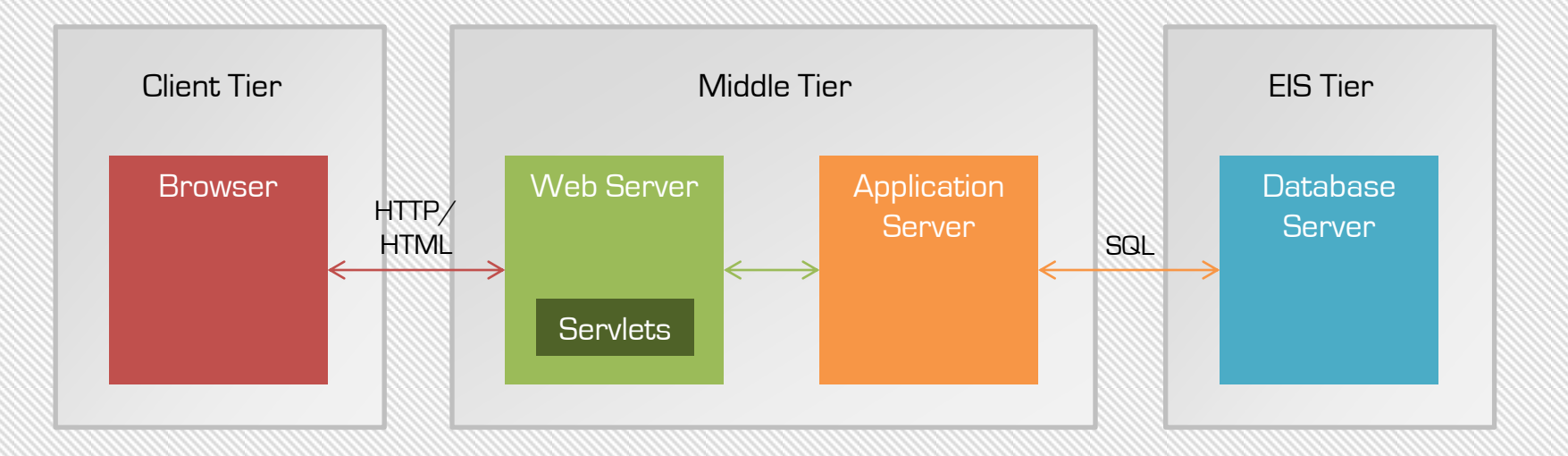

#### Server Architecture

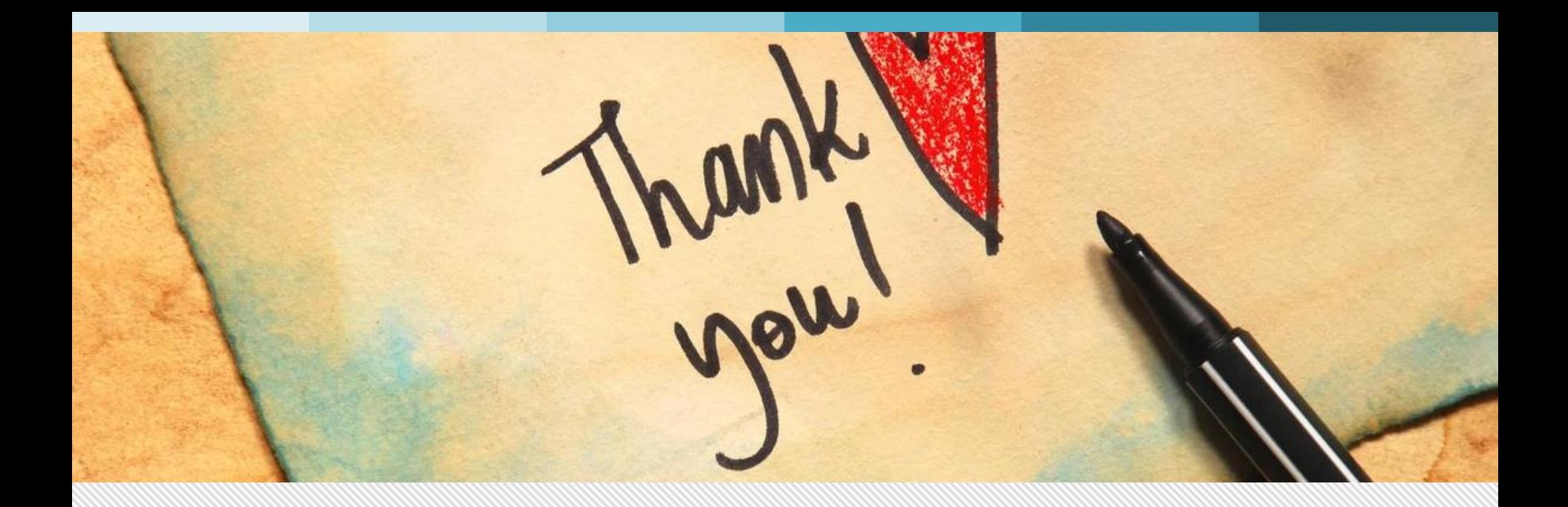

#### Varun C.M.

Assistant Professor, Department of Information Technology, St. Xavier's Catholic College of Engineering

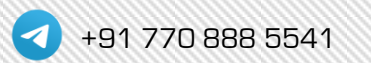

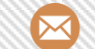

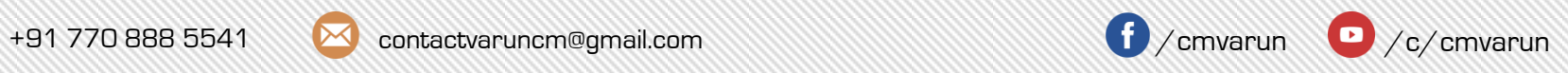

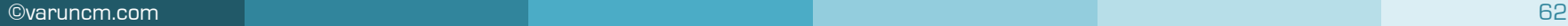